# MATLAB EXPO 2017

© 2015 The MathWorks, Inc.**1**

Parallel Computing with MATLAB and Simulink

Alka Nair Application Engineer MathWorks India Private Limited

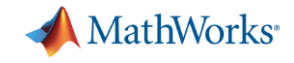

## **Why Parallel Computing ?**

- Size and complexity of analytical problems is growing across industries
- Need faster insight to bring competitive products to market quickly
- Hardware is becoming powerful: Leverage computational power of multicore desktops, GPUs, clusters

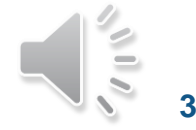

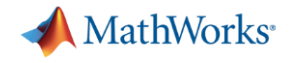

### **Key Takeaways**

- Overcome challenges with MathWorks Parallel Computing Tools
	- Save engineering and research time and focus on results
	- Leverage computational power of broadly available hardware with minimal changes to your existing code
		- (Multicore Desktops, GPUs, Clusters)
	- Seamlessly scale from your desktop to clusters or the cloud
	- Speed-up analysis of Big Data using built-in parallel computing capabilities

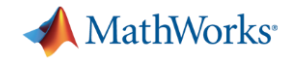

### **Where is Parallel Computing Used?**

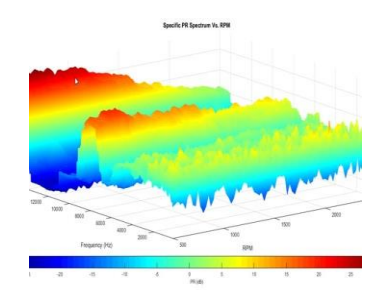

**[Bosch Develops Platform for Automotive Test](https://www.mathworks.com/company/user_stories/bosch-develops-a-single-platform-for-automotive-test-data-analysis-and-visualization.html) Data Analysis and Visualization** Validation time **reduced by 40-50% 3-4 months of development time saved**

**[Heart Transplant Studies](http://ch.mathworks.com/company/user_stories/lund-university-develops-an-artificial-neural-network-for-matching-heart-transplant-donors-with-recipients.html) 4 weeks reduced to 5 days**

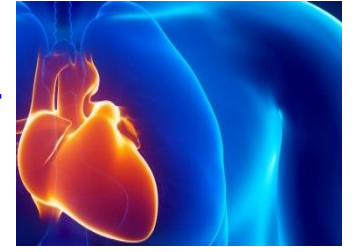

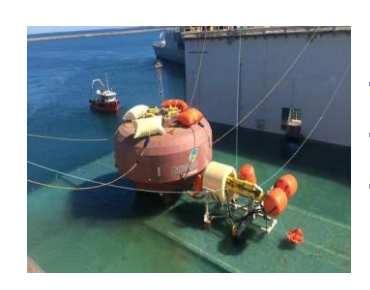

**Carnegie Wave Energy [Designs and Builds Wave](https://in.mathworks.com/company/user_stories/carnegie-wave-energy-designs-and-builds-the-worlds-first-operating-wave-farm.html)  Energy Farm Sensitivity studies accelerated 12x**

**Lockheed Martin Builds Discrete-[Event Model of Fleet Performance](https://in.mathworks.com/company/user_stories/lockheed-martin-builds-discrete-event-models-to-predict-f-35-fleet-performance.html)** Simulation time reduced **from months to hours 20X faster simulation time Linkage with Neural Network** 

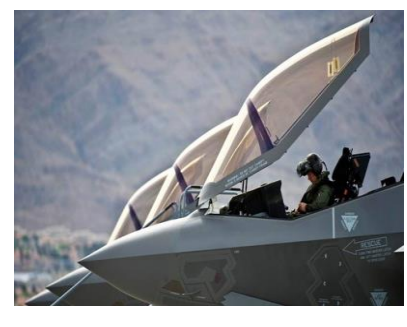

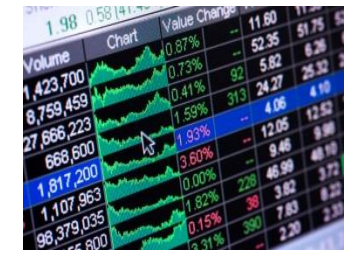

**[Commerzbank Develops Production Software](https://in.mathworks.com/company/user_stories/commerzbank-develops-production-software-system-for-calculating-derived-market-data.html) <b>Commerzbank** Develops **Production Software Commerzion Systems for Calculating Derived Market Data** Implementation time **reduced by months Updates loaded 8X faster**

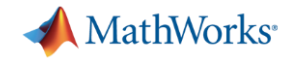

### **Agenda**

- Parallel computing paradigms in MATLAB and Simulink
- Accelerate applications with NVIDIA GPUs
- Scaling to clusters and clouds
- Summary

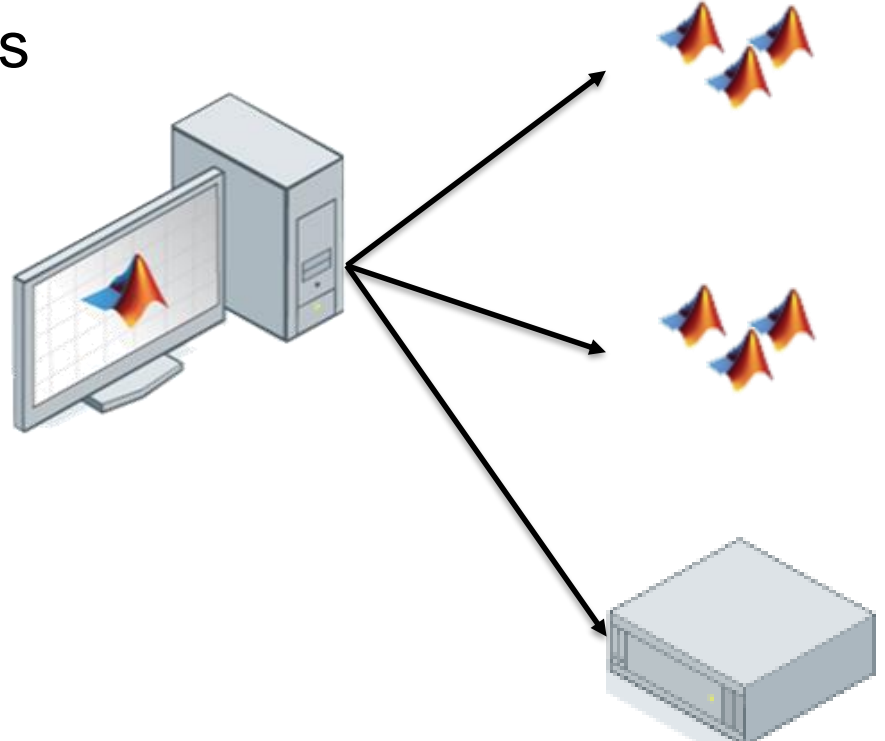

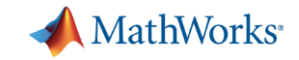

### **Classification learner demo**

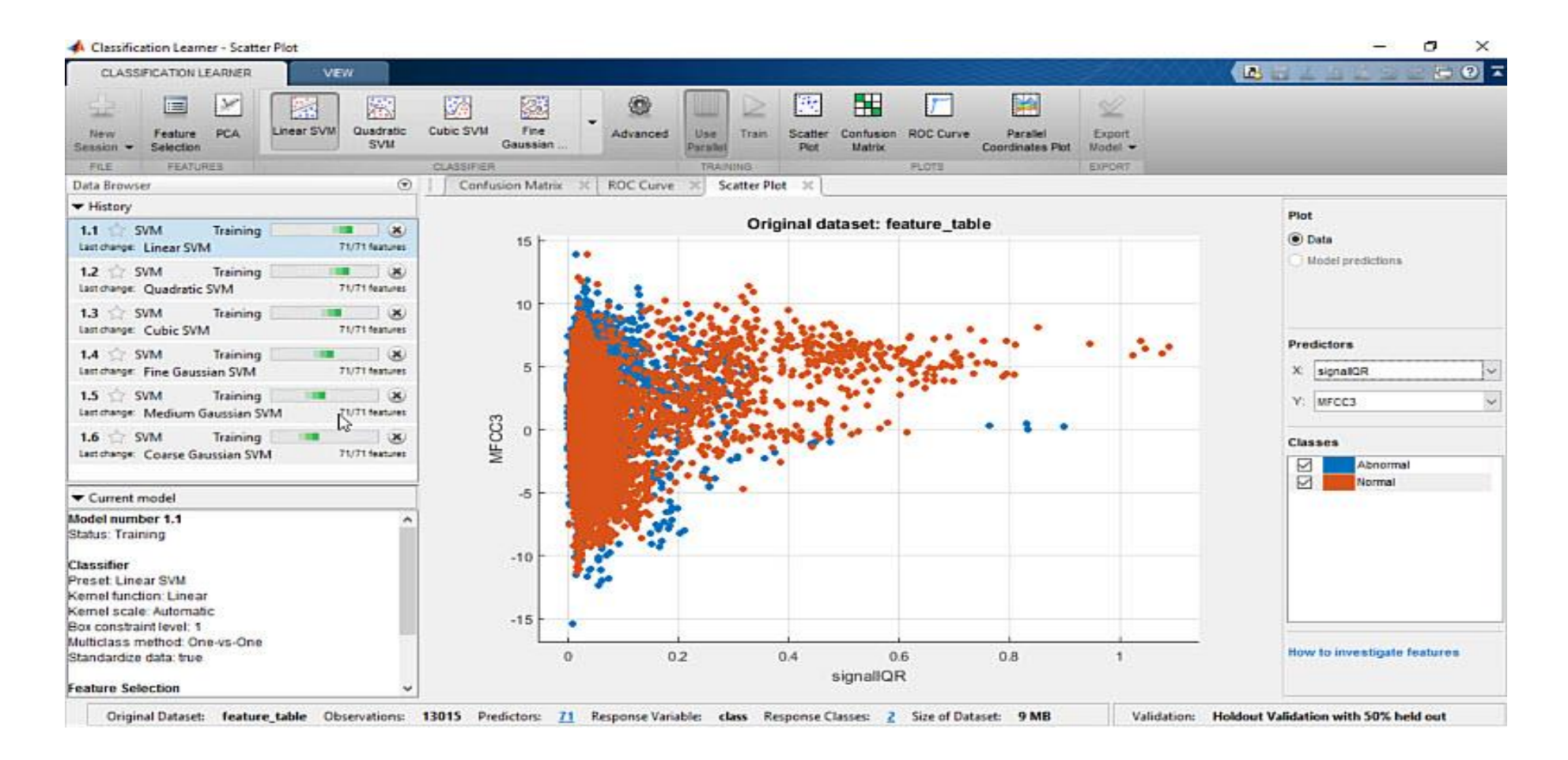

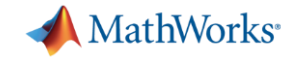

### **Parallel Computing Paradigm - Hardware Multicore Desktops**

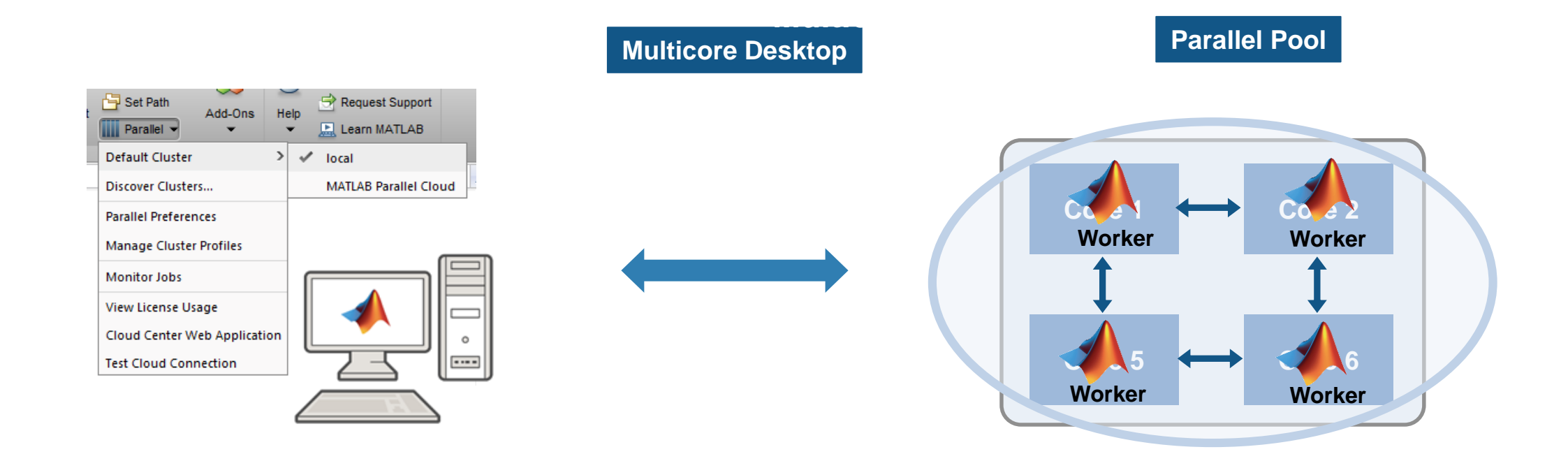

**8**

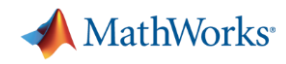

### **Parallel Computing Paradigm - Hardware Cluster Hardware**

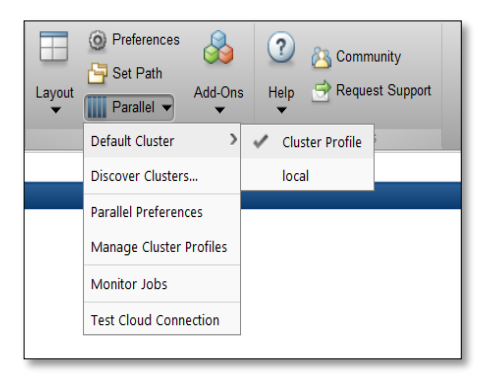

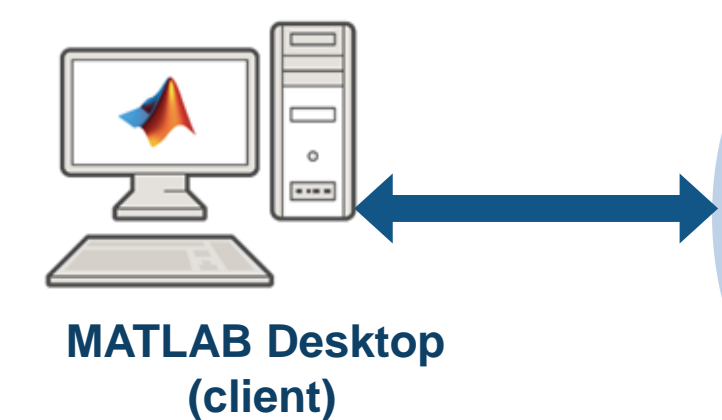

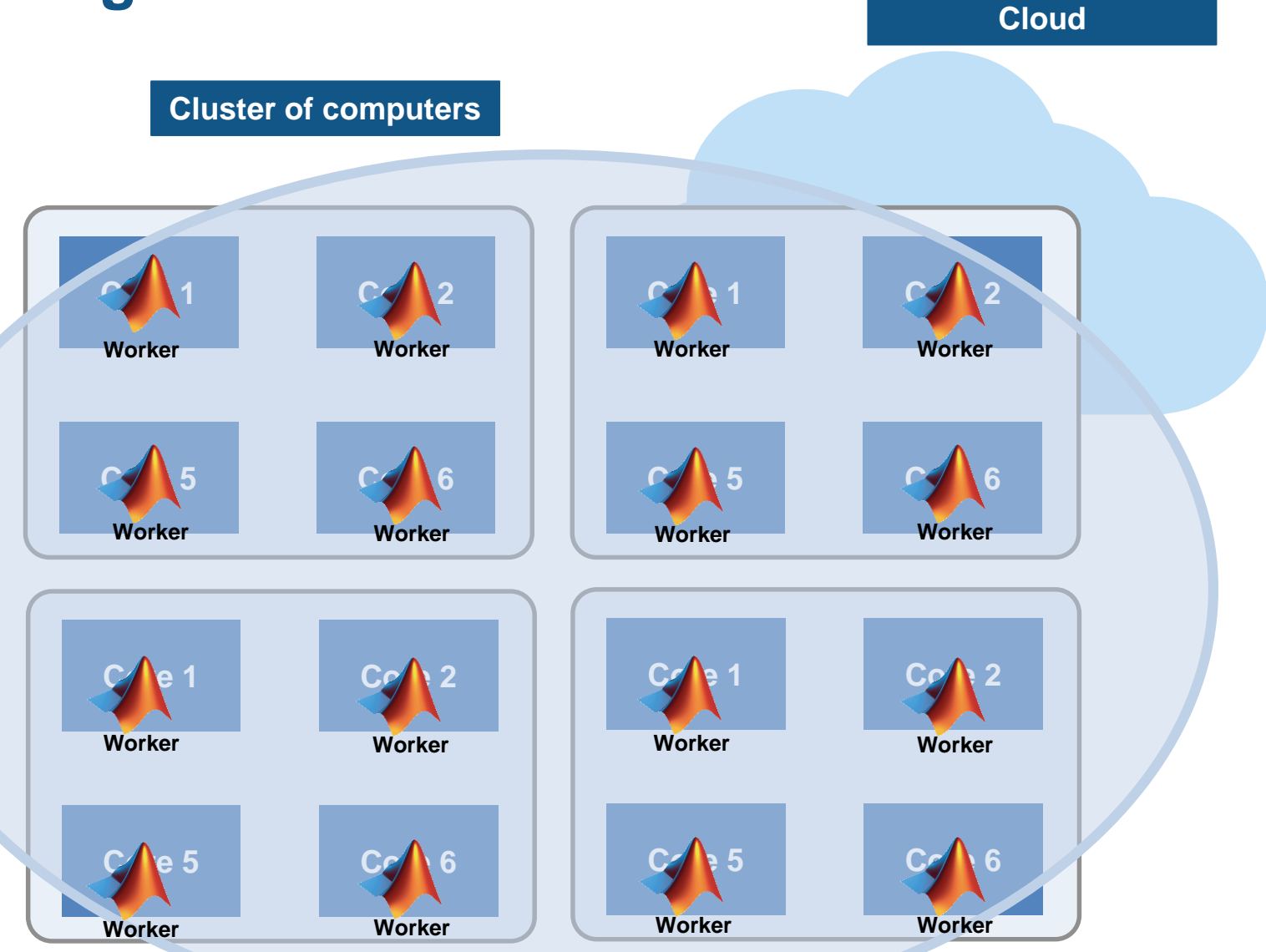

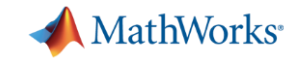

### **Programming Parallel Applications – Programming Constructs**

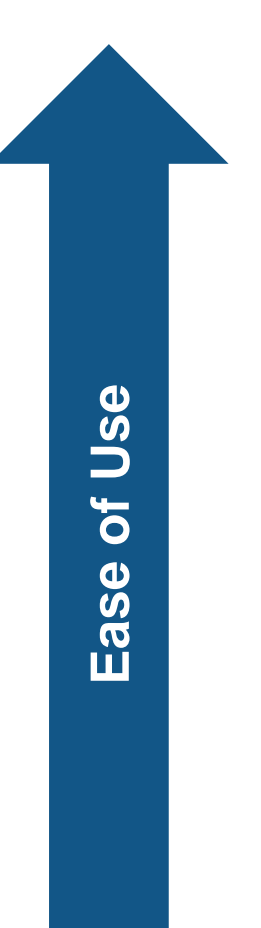

Parallel-enabled toolboxes

Simple programming constructs

Advanced programming constructs

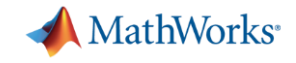

### **Parallel Computing: Neural Network Toolbox**

## %% Load data set  $[x, t] = bodyfat dataset;$ %% Define the network  $net1 = feedforwardnet(10);$ %% Use parallel Computing to train the Network  $net2 = train(net1, x, t, 'useParallel', 'yes');$  $y = net2(x, 'useParallel', 'yes');$

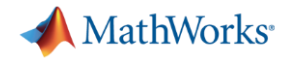

### **Parallel-enabled Toolboxes** (MATLAB<sup>®</sup> Product Family)

Enable parallel computing support by setting a flag or preference

#### **Image Processing**

Batch Image Processor, Block Processing, GPU-enabled functions

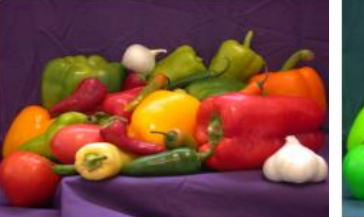

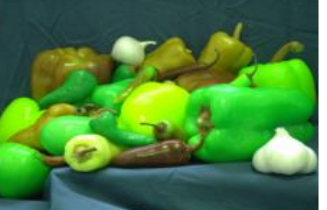

Original Image of Peppers

Recolored Image of Peppers

#### **Statistics and Machine Learning**

Resampling Methods, k-Means clustering, GPU-enabled functions

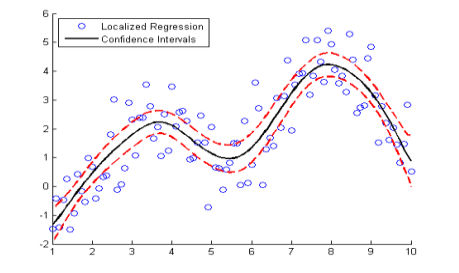

#### **Neural Networks**

Deep Learning, Neural Network training and simulation

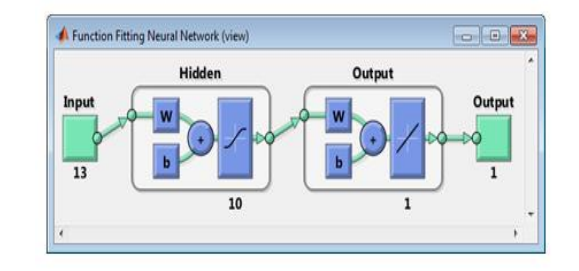

#### **Signal Processing and Communications**

GPU-enabled FFT filtering, cross correlation, BER

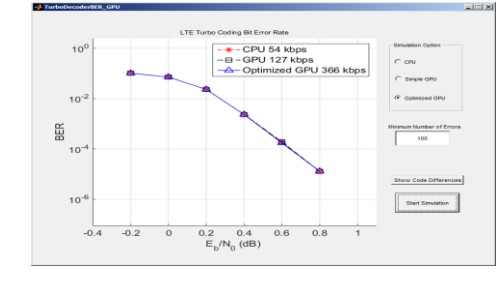

**MATLAB EXPO 2017** 

### **Computer Vision**

Parallel-enabled functions in bag-of-words workflow

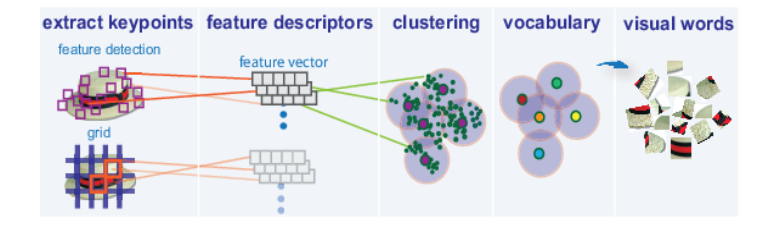

**Optimization** Parallel estimation of gradients

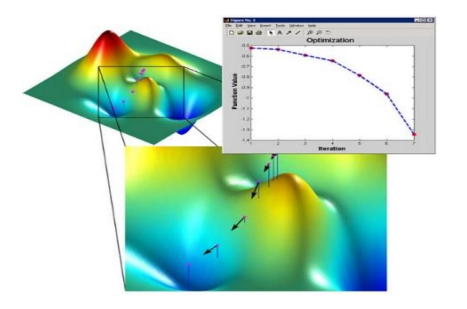

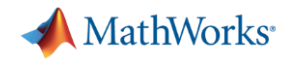

### **Parallel-enabled Toolboxes** (Simulink<sup>®</sup> Product Family)

Enable parallel computing support by setting a flag or preference

#### **Simulink Design Optimization**

Response optimization, sensitivity analysis, parameter estimation

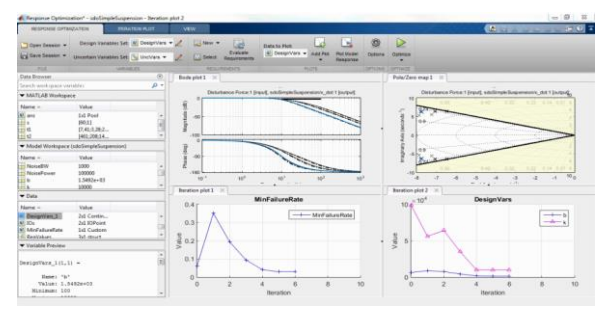

#### **Communication Systems Toolbox**

GPU-based System objects for Simulation Acceleration

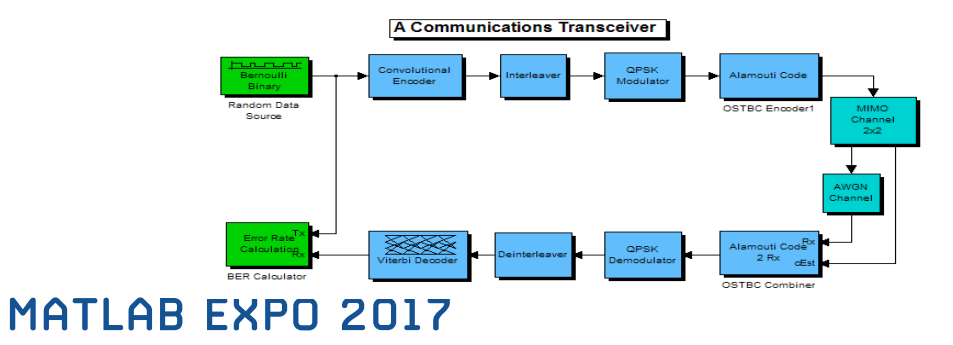

### **Simulink Control Design**

Frequency response estimation

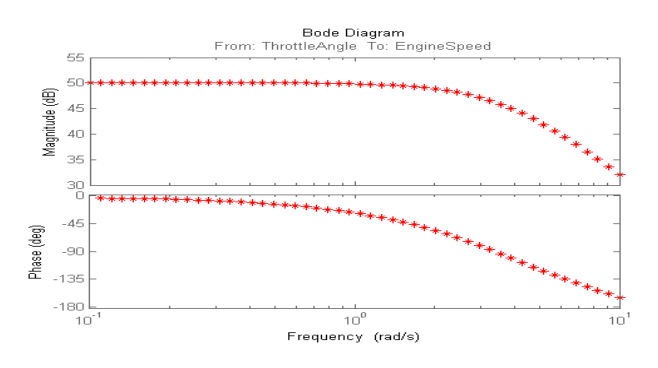

### **Simulink/Embedded Coder**

Generating and building code

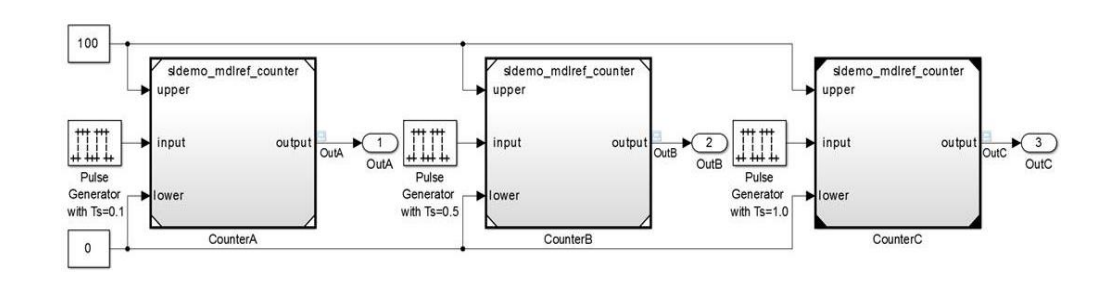

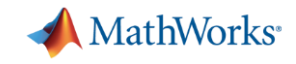

### **Data Intensive: Big Data support in MATLAB**

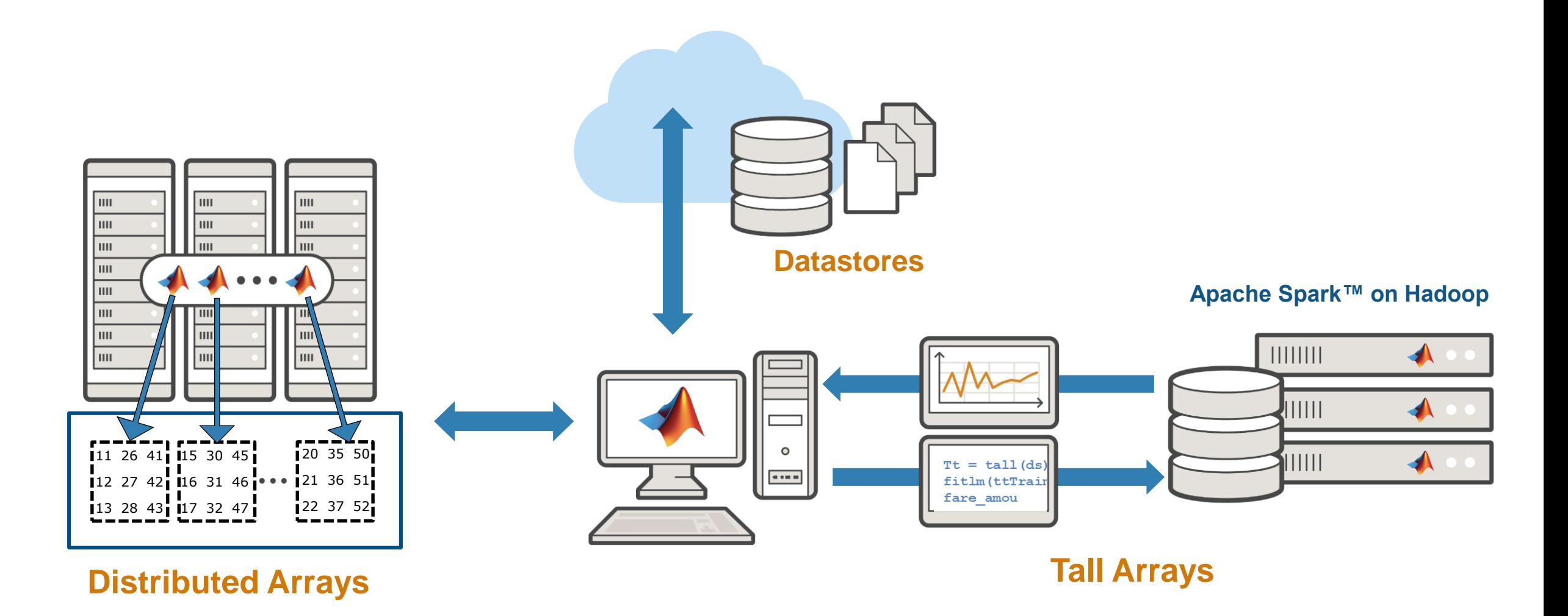

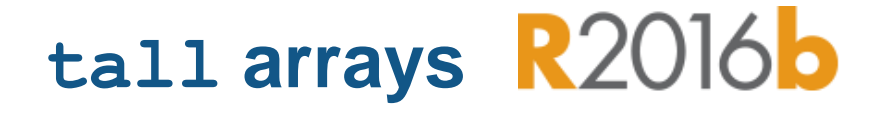

- **With Parallel Computing Toolbox,** process several "chunks" at once
- Can scale up to clusters with MATLAB Distributed Computing Server

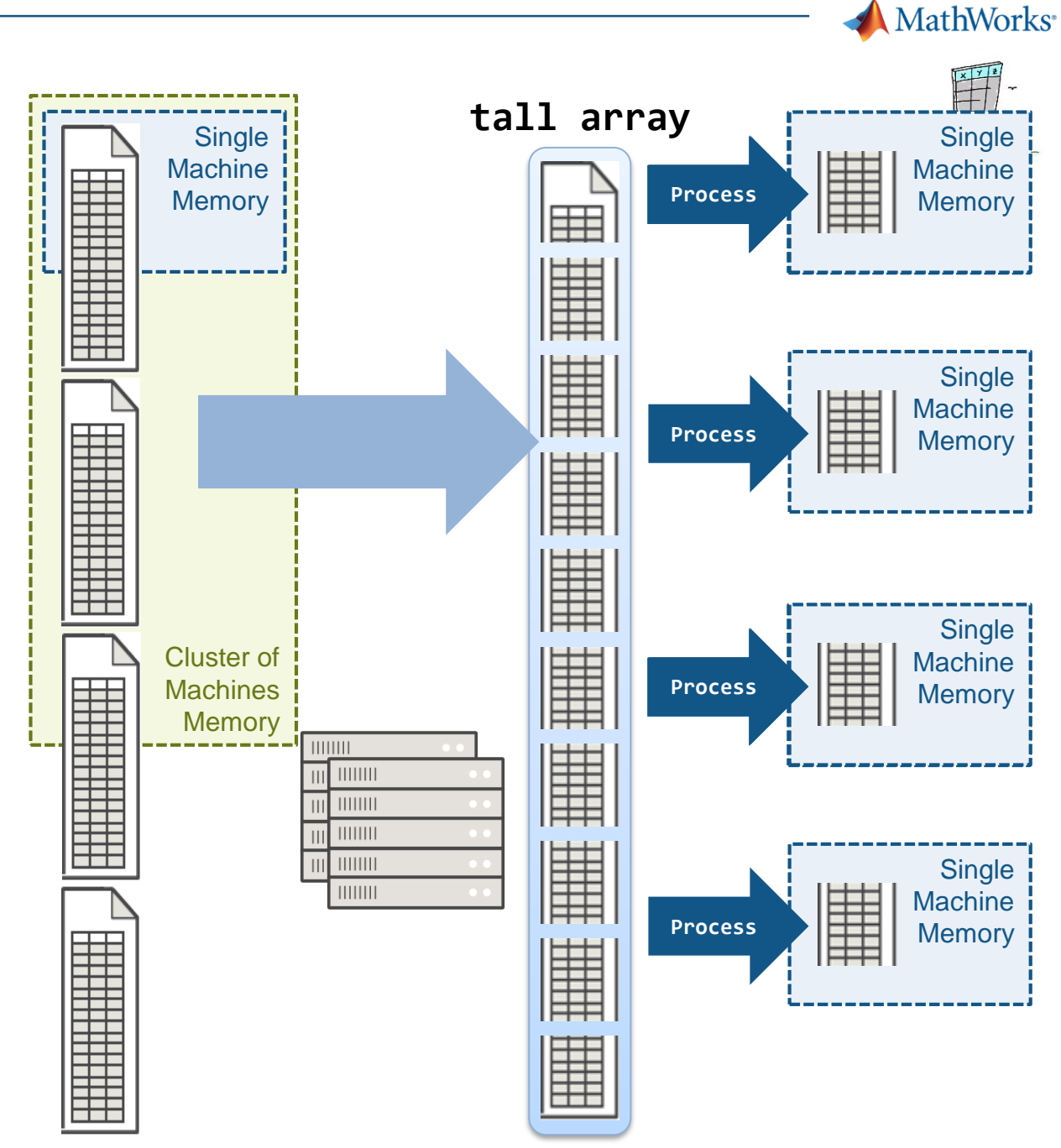

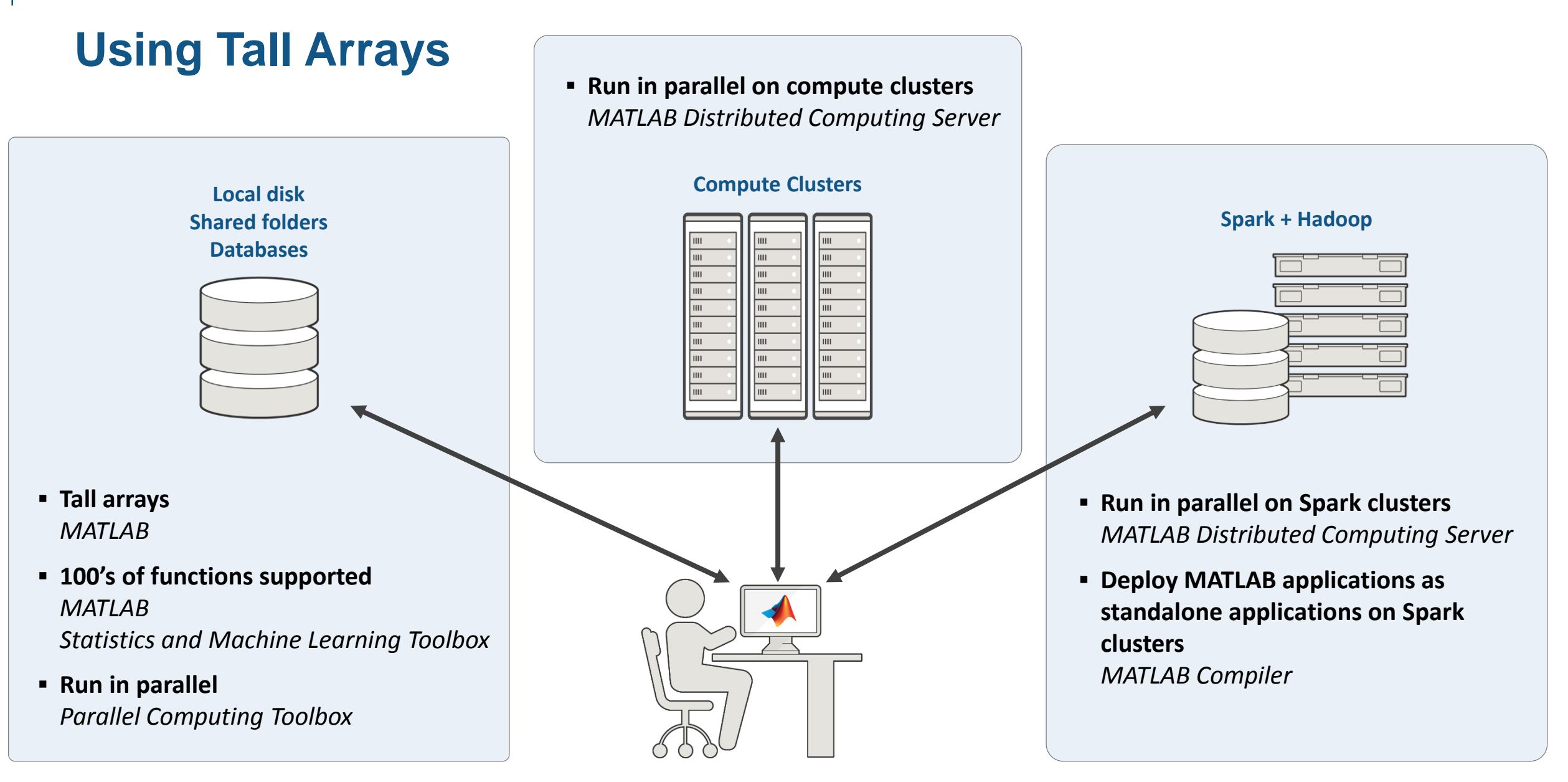

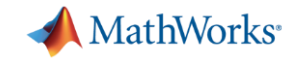

### **Programming Parallel Applications – Programming Constructs**

**Ease of Use**

Parallel-enabled toolboxes

Simple programming constructs Eg. Parfor, Batch

Advanced programming constructs Spmd,createJob,labsend

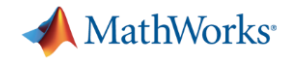

### **Demo: Getting Data from a Web API**

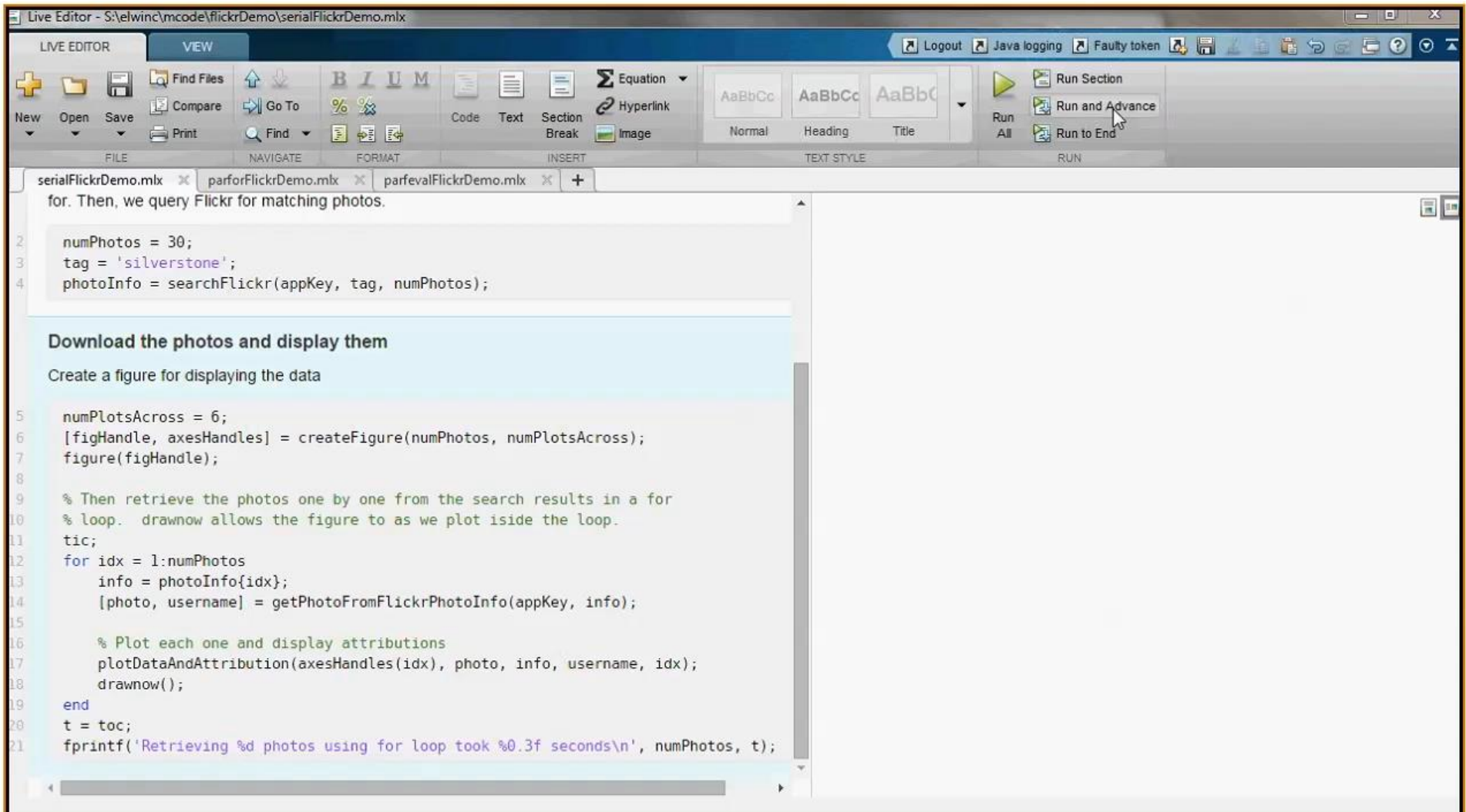

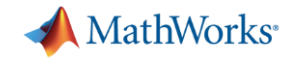

### **Demo: Getting Data from a Web API using parfor**

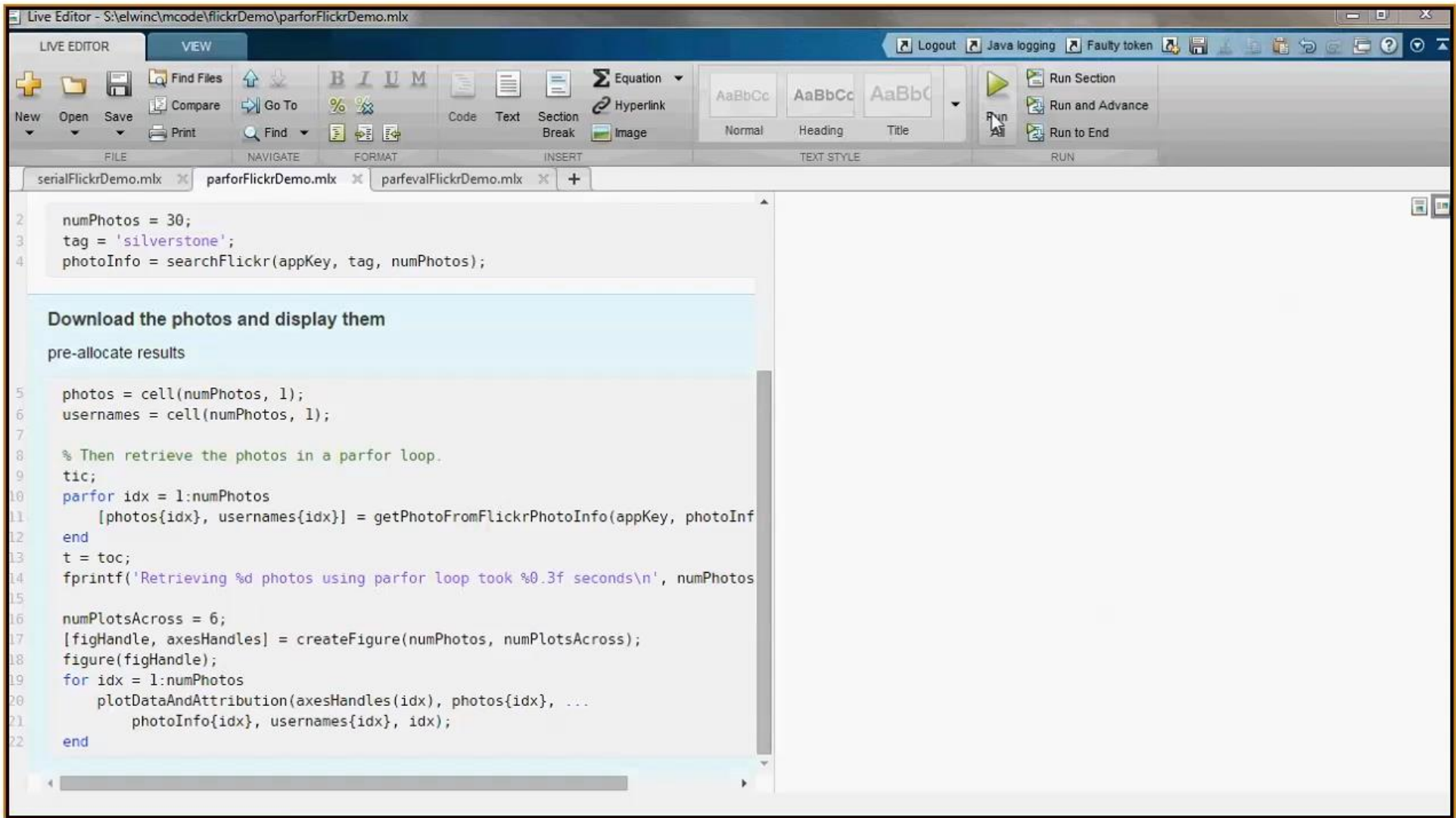

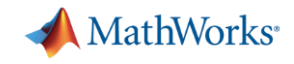

### Examples: parameter sweeps, Monte Carlo simulations No dependencies or communications between tasks **Explicit Parallelism: Independent Tasks or Iterations Simple programming constructs using parfor, parfeval**

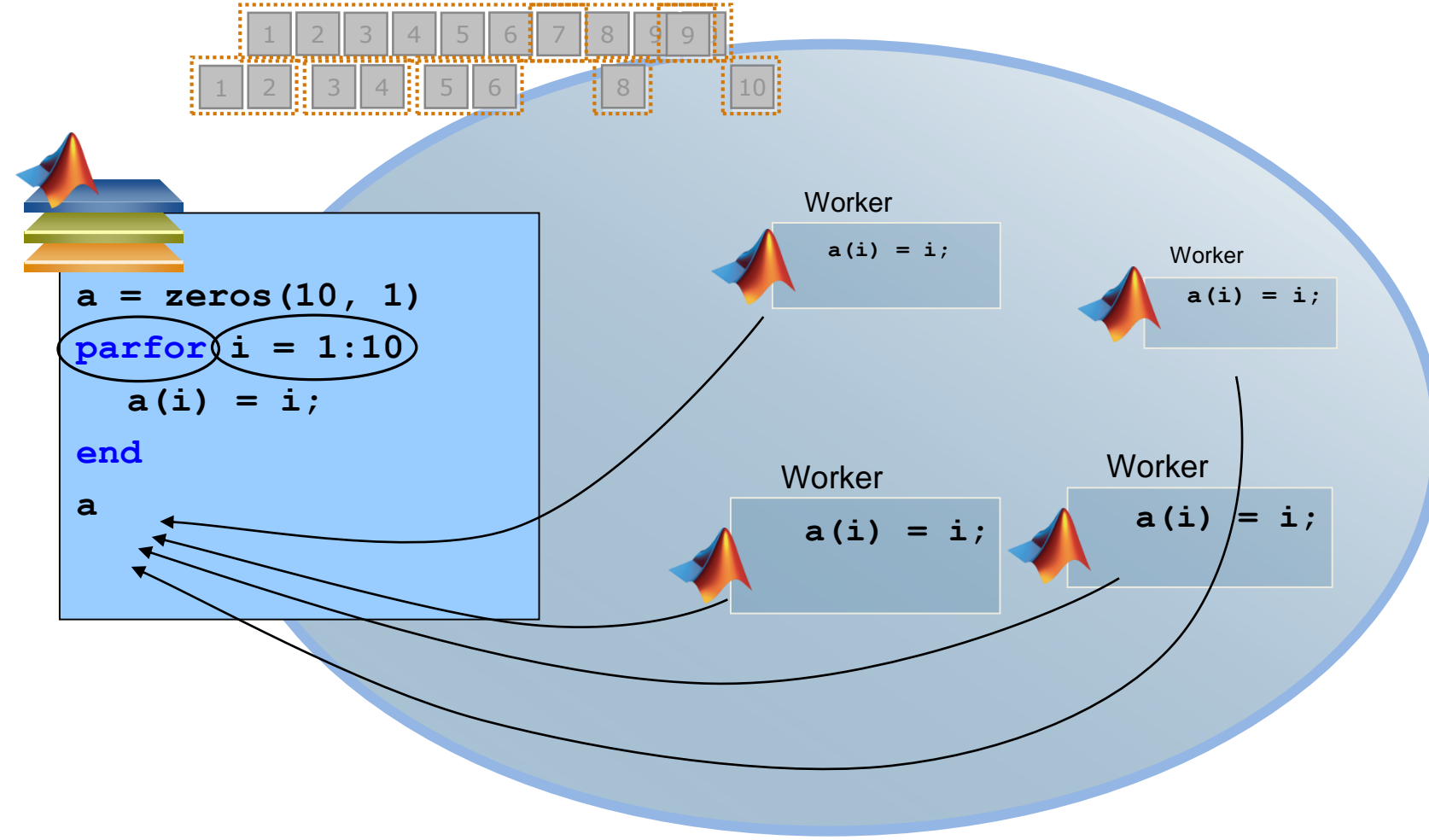

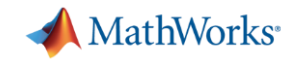

### **Independent Tasks or Iterations**

**Simple programming constructs using parfor, parfeval**

- Examples: parameter sweeps, Monte Carlo simulations
- No dependencies or communications between tasks

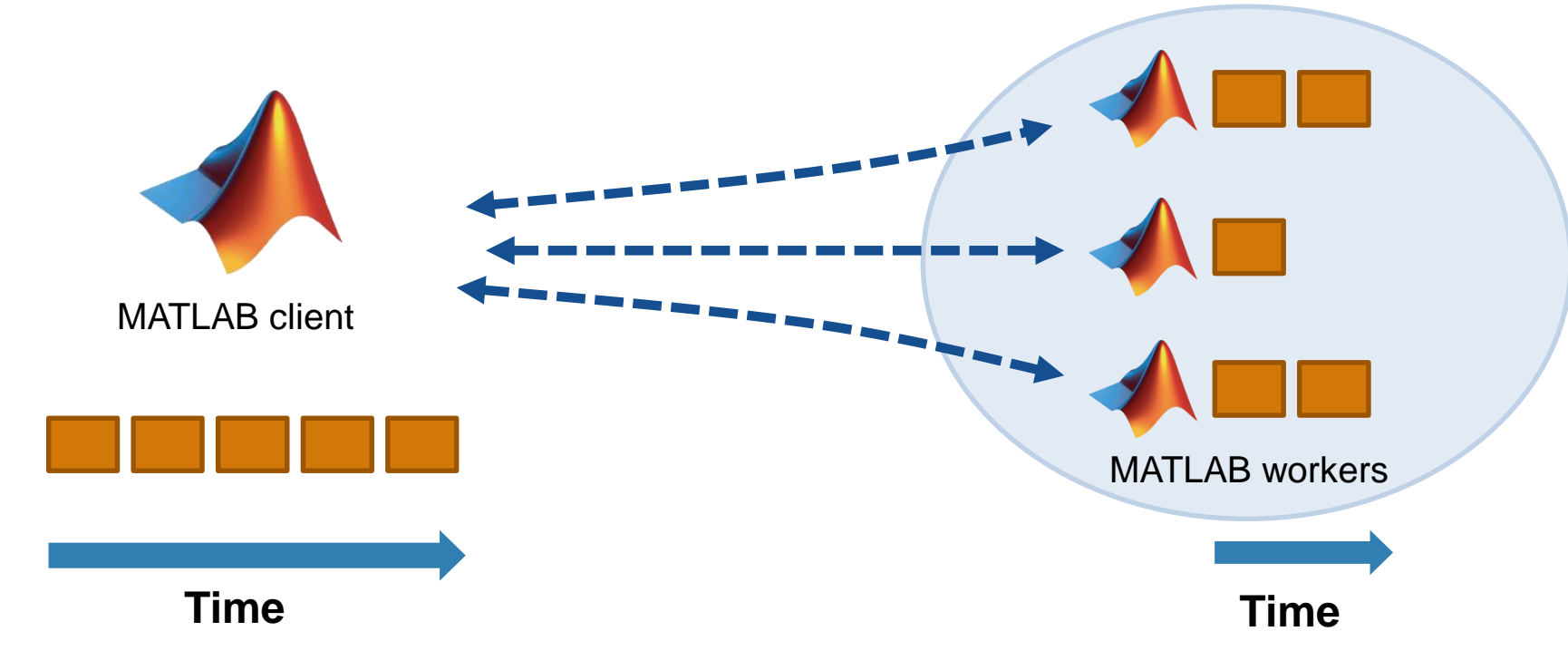

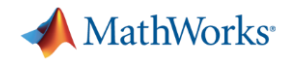

### **Leverage Parallel Computing for Simulink**

 $\triangleright$  Reduce the total amount of time it takes to...

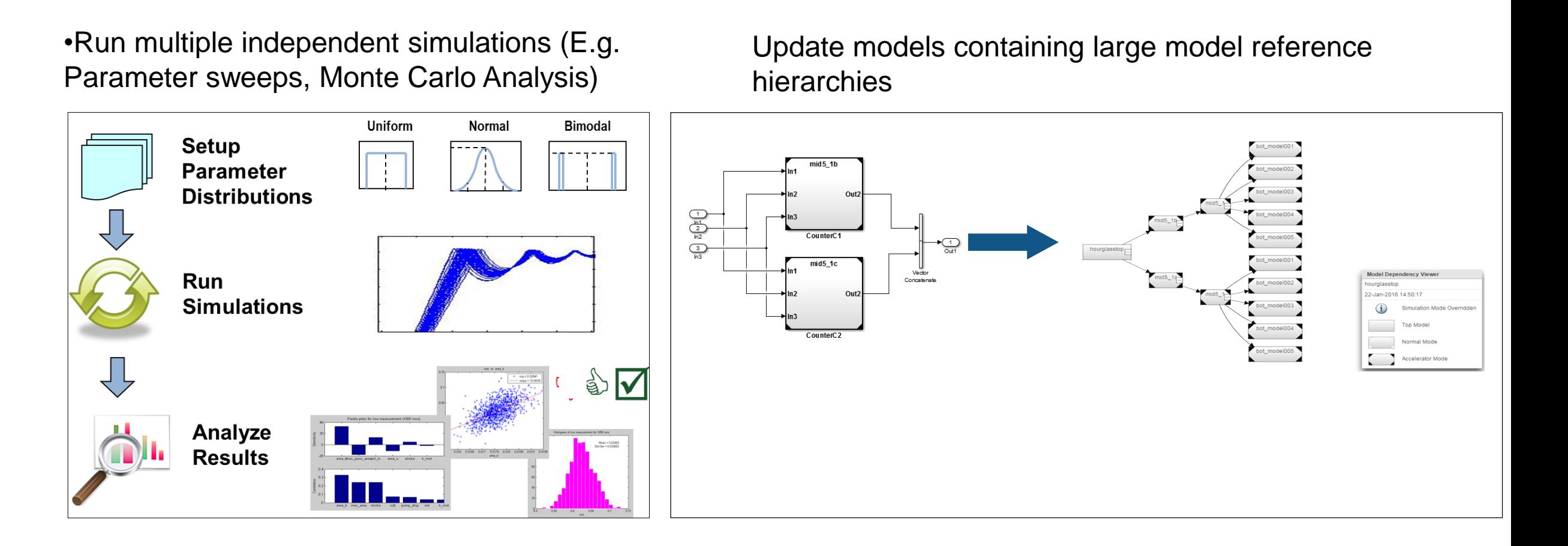

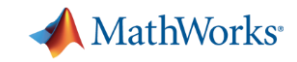

### **Parallel Simulations using Simulink and Parsim**

**Directly run multiple parallel simulations from the parsim command**

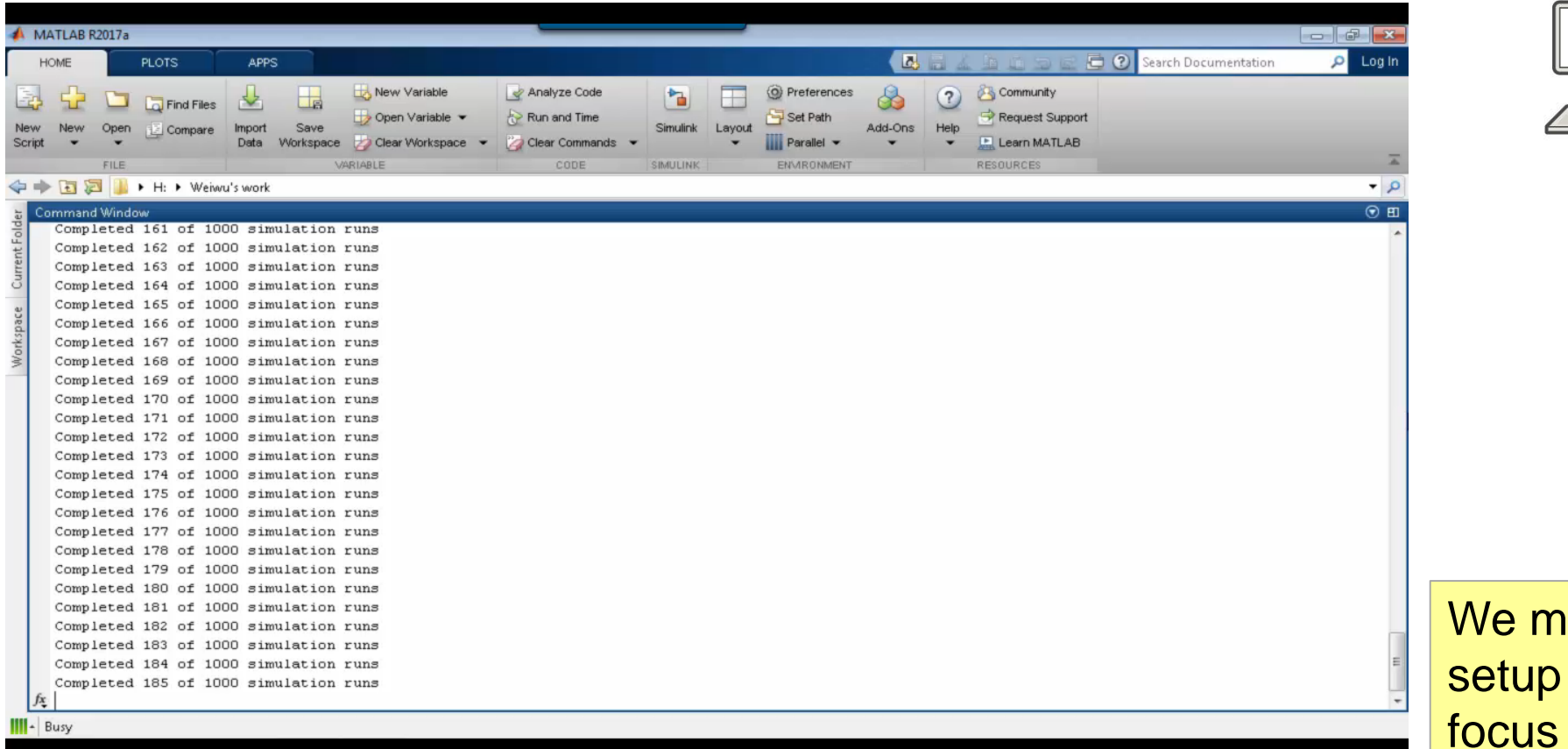

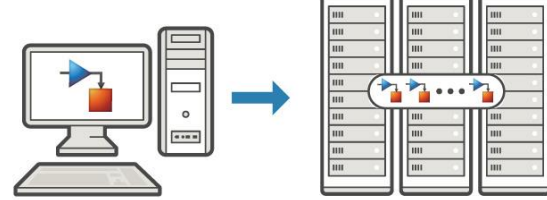

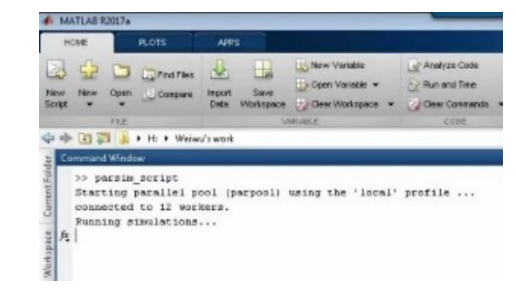

anage the parallel so customers can on their simulations

- Enables customers to easily use Simulink with parallel computing
- Simplifies customers' large simulation runs and improves their productivity<br>MATLAB EXPO 2017

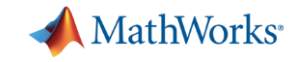

### **Programming Parallel Applications – Programming Constructs**

**Ease of Use**

Parallel-enabled toolboxes

Simple programming constructs Eg. Parfor, Batch

Advanced programming constructs spmd,createJob,labsend

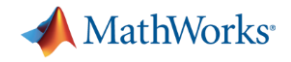

### **Agenda**

- **Parallel computing in MATLAB and Simulink**
- Accelerate applications with NVIDIA GPUs
- **Scaling to clusters and clouds**
- **Summary**

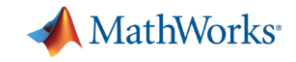

### **Example 3: Solving 2D Wave Equation GPU Computing**

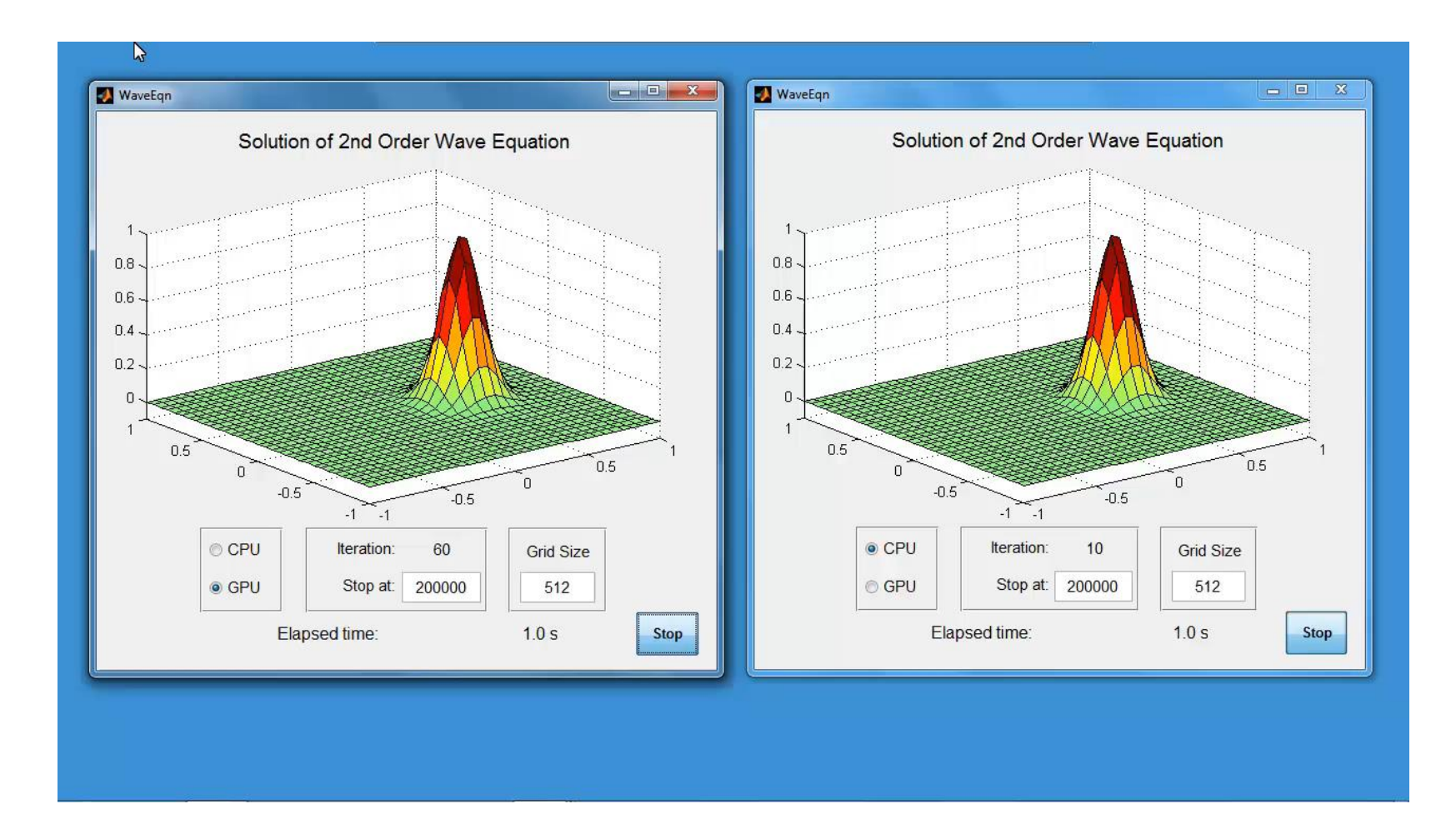

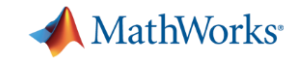

### **Example: Solving 2D Wave Equation GPU Computing**

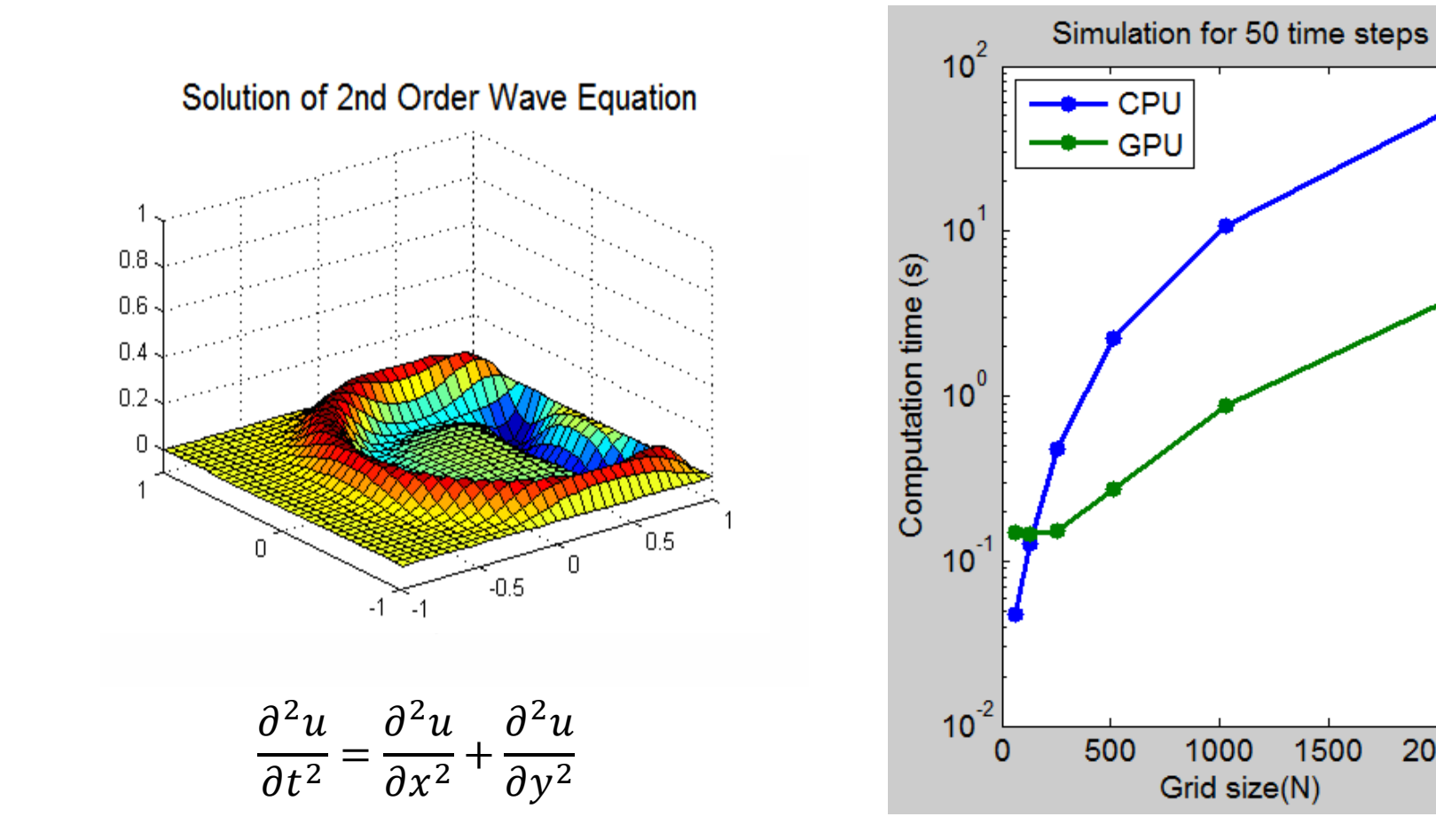

Intel Xeon Processor W3690 (3.47GHz), NVIDIA Tesla K20 GPU

1000

Grid size(N)

1500

2000

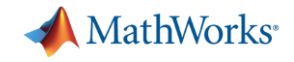

### **Parallel Computing Paradigm Going Parallel: GPUs**

**Using NVIDIA GPUs**

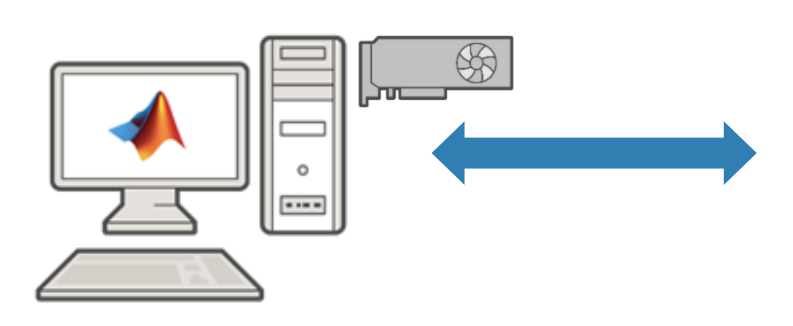

**MATLAB Desktop (client)**

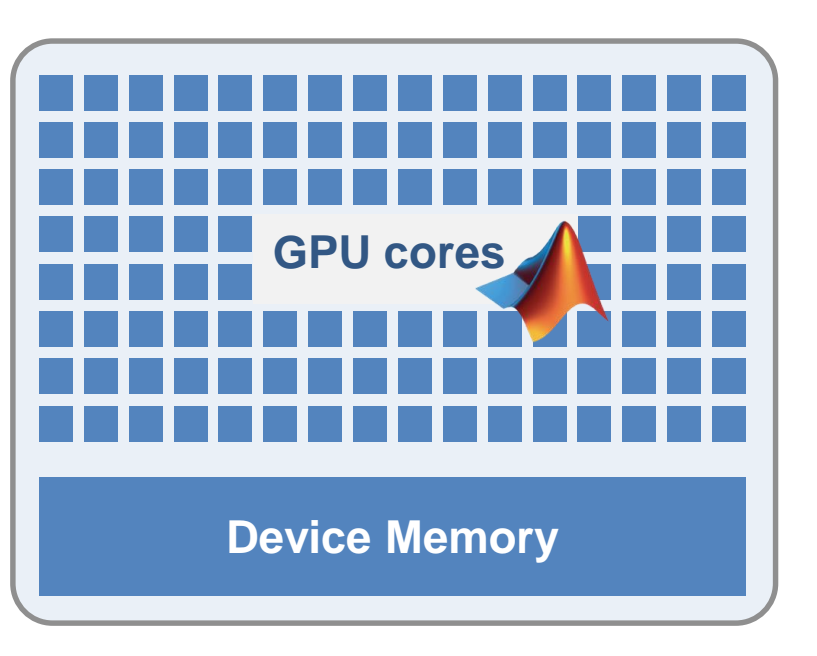

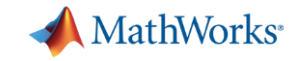

### **Performance Gain with More Hardware**

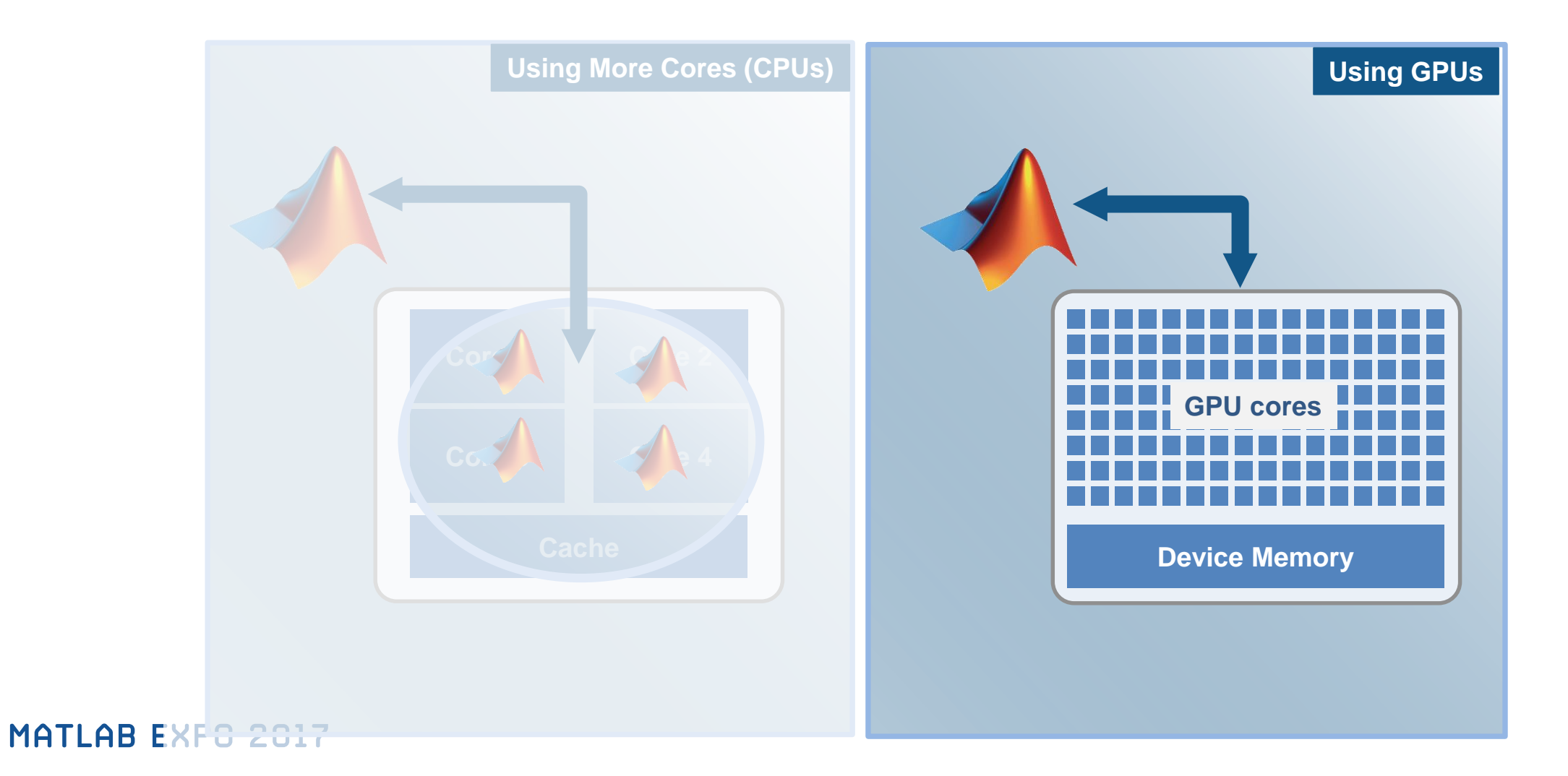

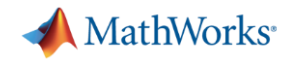

### **Speed-up using NVIDIA GPUs**

- $\triangleright$  Ideal Problems
	- Massively Parallel and/or Vectorized operations
	- Computationally Intensive
	- Algorithm consists of supported functions
- 300+ GPU-enabled MATLAB functions
- Additional GPU-enabled Toolboxes
	- Neural Networks
	- Image Processing
	- Communications
	- Signal Processing

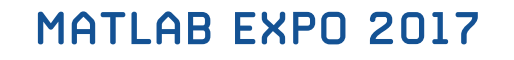

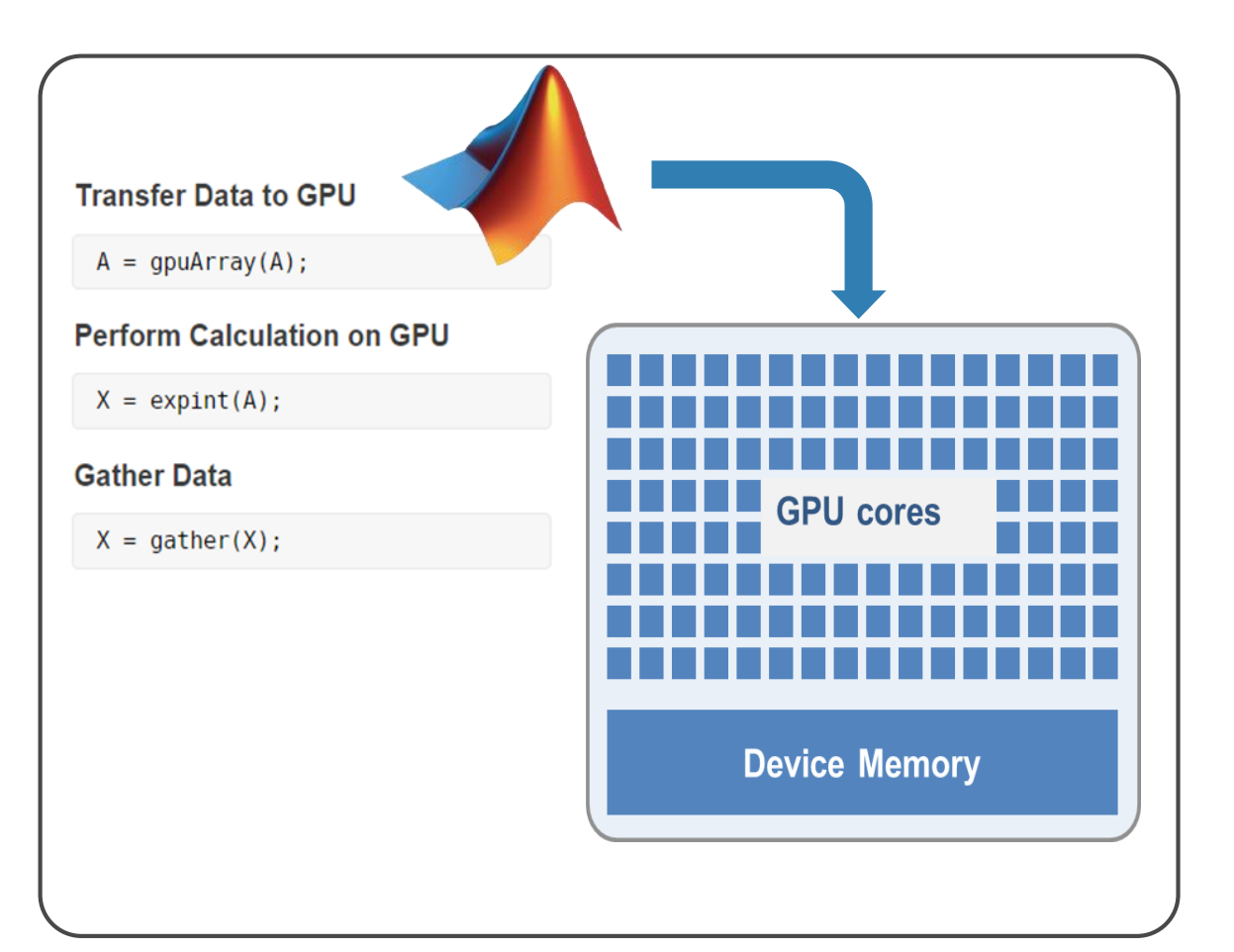

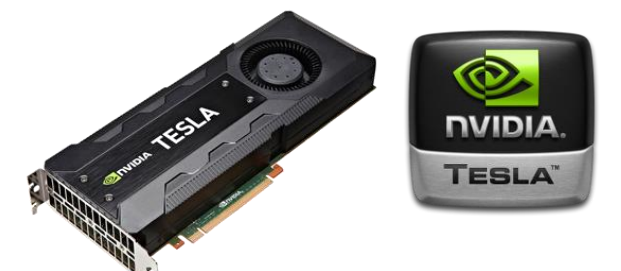

<sup>.....</sup> [Learn More](http://www.mathworks.com/products/parallel-computing/parallel-support.html)

### **Signal Processing – Acoustic Data Analysis NASA Langley Research**

**Goal:** Accelerate the analysis of sound recordings from wind tunnel tests of aircraft components

### **Challenges**

- Legacy code took 40 mins to analyze single wind tunnel test data
- Reduce processing time to make on-the-fly decisions and identify hardware problems

### **Why GPU Computing**

**MATLAB EXPO 2017** 

Computations completed 40 times faster.

*"Many operations we perform, including FFTs and matrix multiplication, are GPU-enabled MATLAB functions .Once we developed the initial MATLAB code for CPU execution, it took 30 minutes to get our algorithm working on the GPU no low-level CUDA programming was needed. The addition of GPU computing with Parallel Computing Toolbox cut it to under a minute, with most of that time spent on data transfer"*

[Learn More](http://www.mathworks.com/company/user_stories/nasa-langley-research-center-accelerates-acoustic-data-analysis-with-gpu-computing.html)

**MathWorks** 

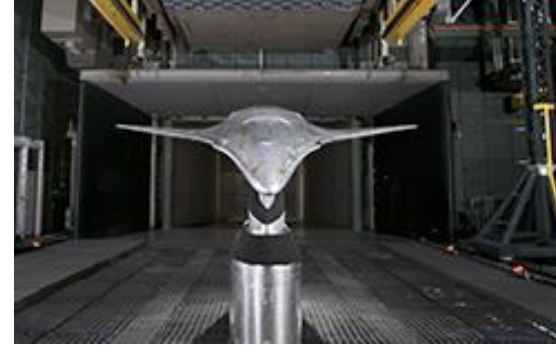

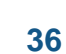

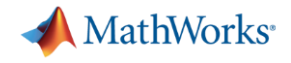

### **Agenda**

- **Parallel computing in MATLAB and Simulink**
- Accelerate applications with NVIDIA GPUs
- **Scaling to clusters and clouds**
- **Summary**

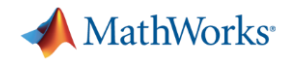

### **Scaling to a computer cluster**

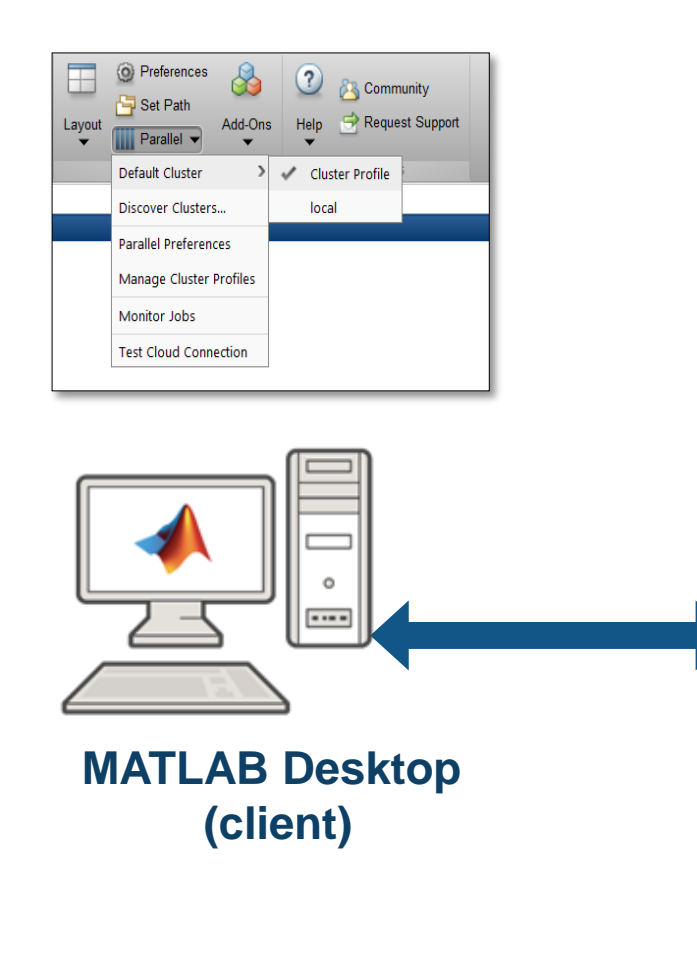

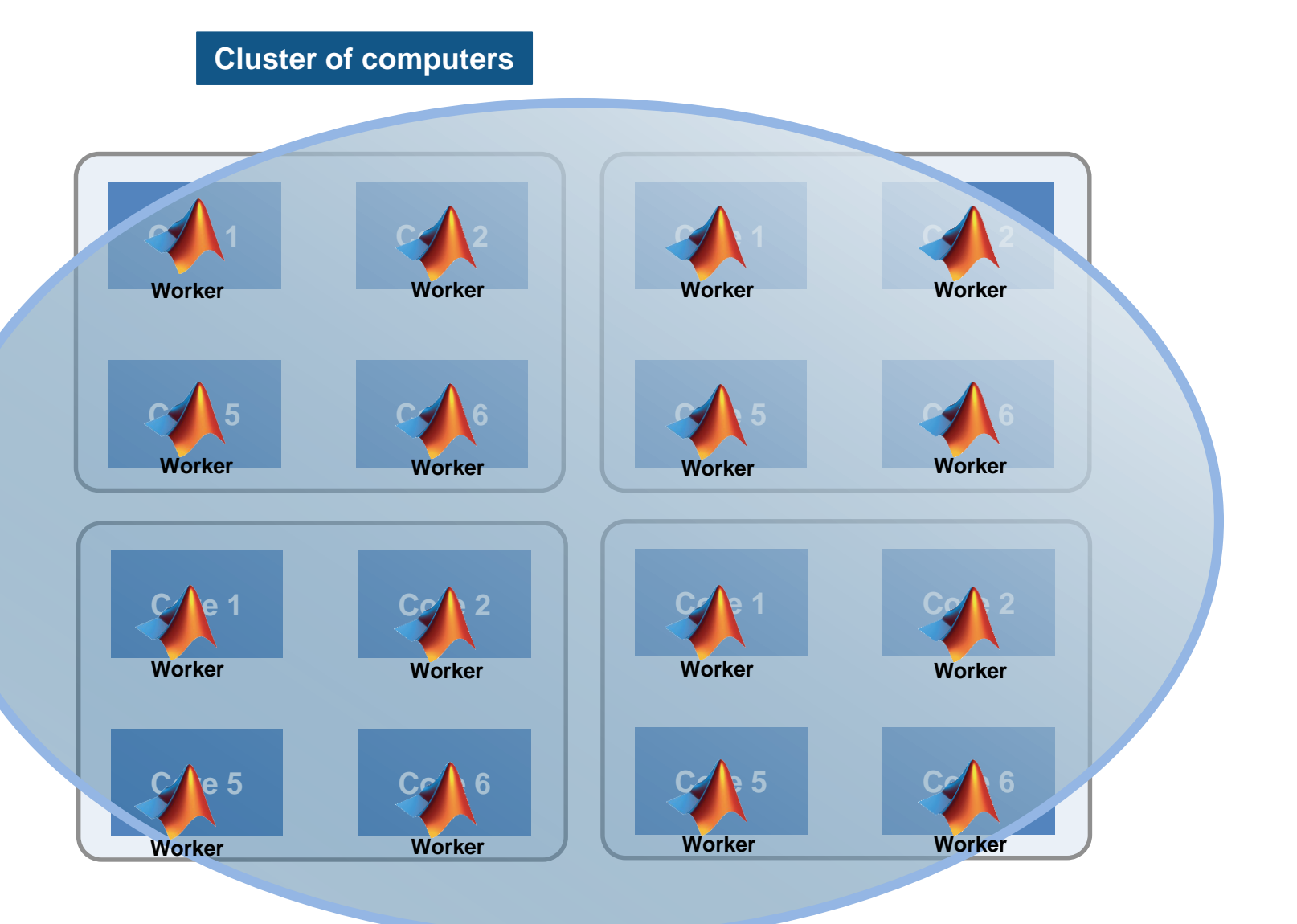

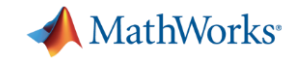

### **Why parallel computing matters Scaling case study with a compute cluster**

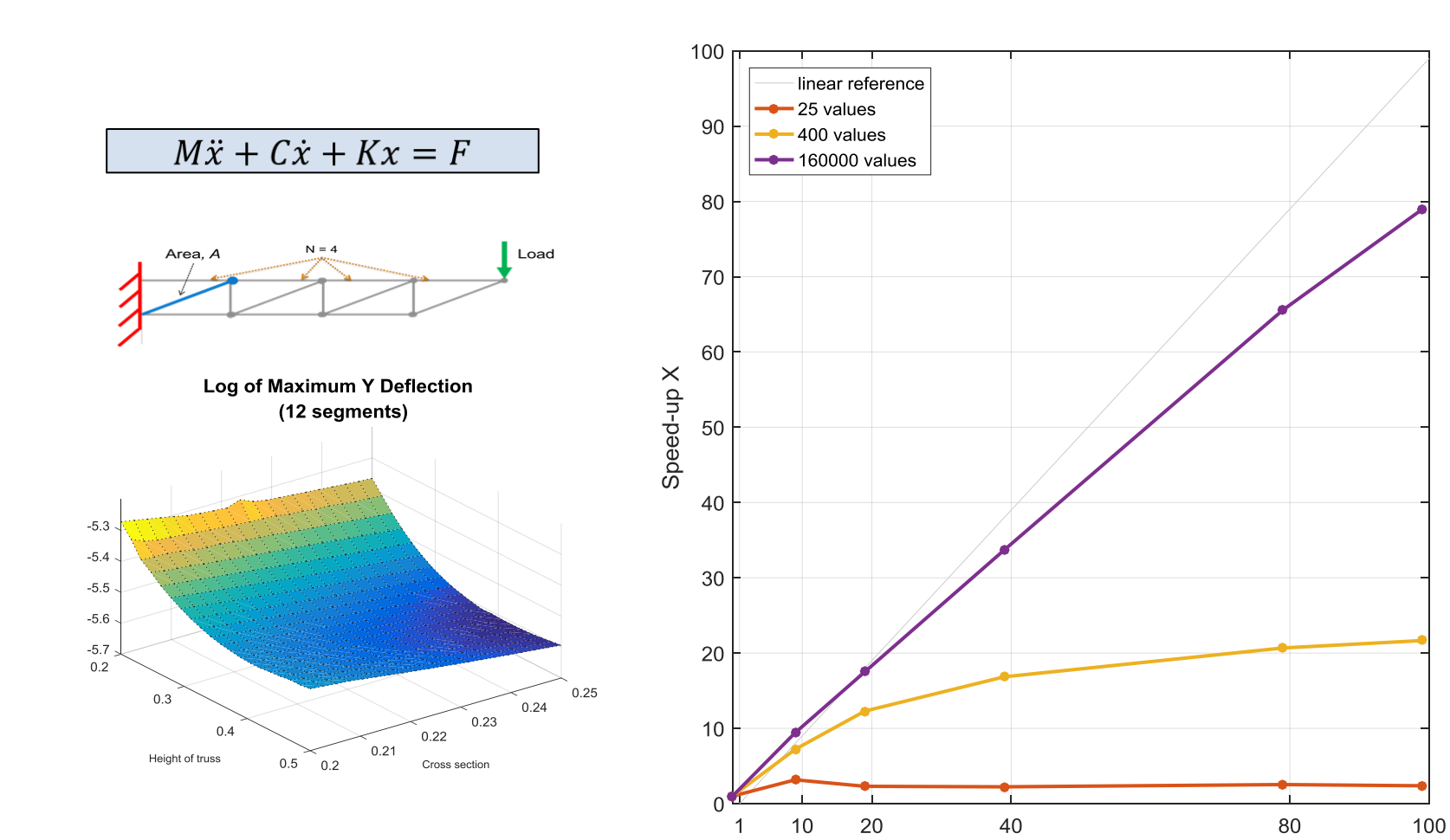

Number of Workers

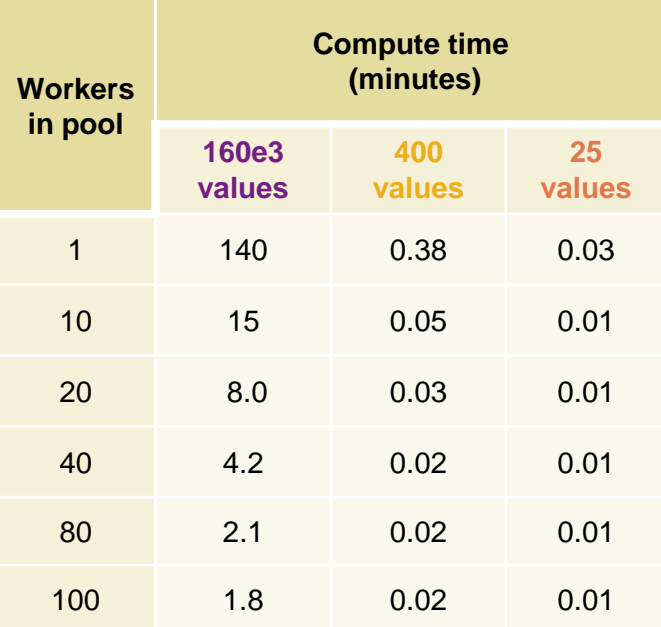

Processor: Intel Xeon E5-class v2 16 physical cores per node MATLAB R2016a

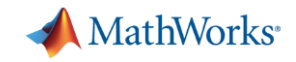

### **Scale Up to Clusters, Grids and Clouds**

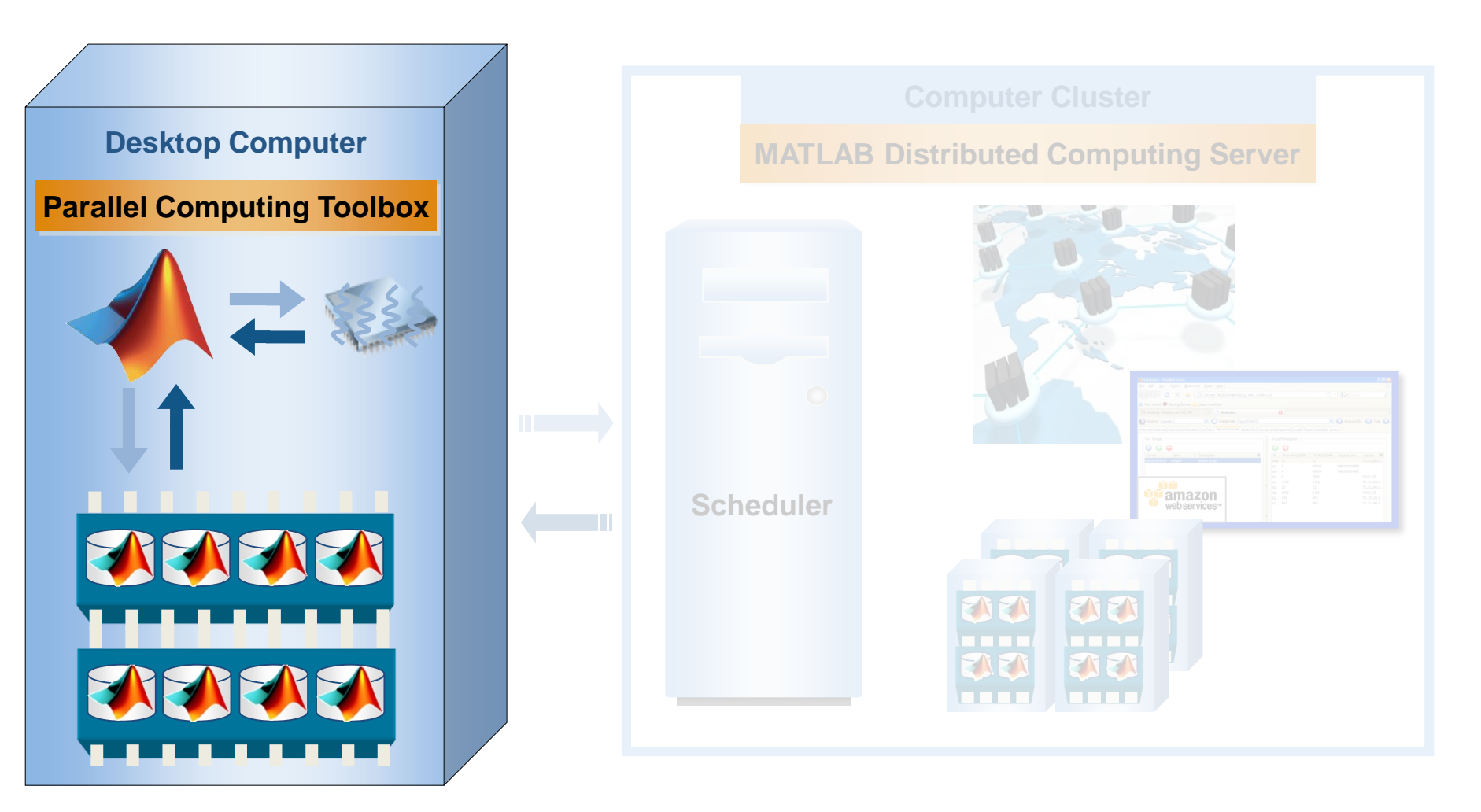

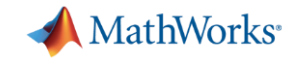

### **Offload and Scale Computations with batch**

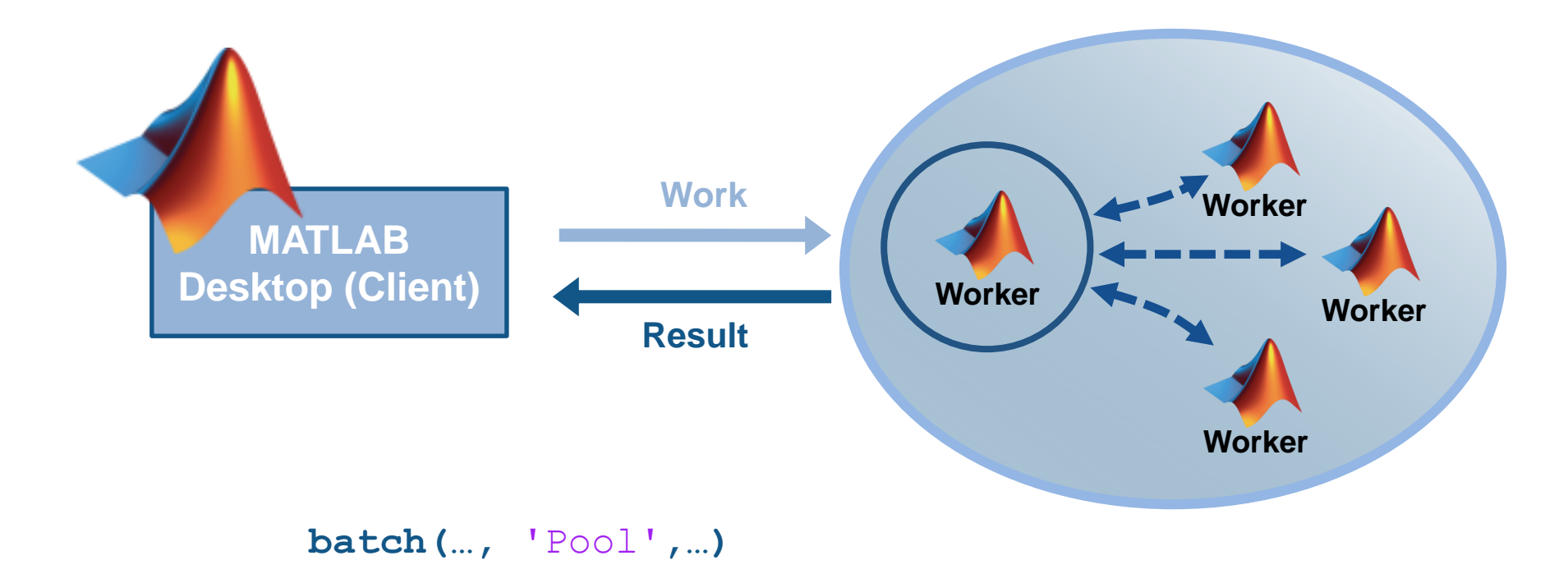

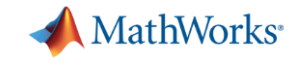

### **Scale your applications beyond the desktop**

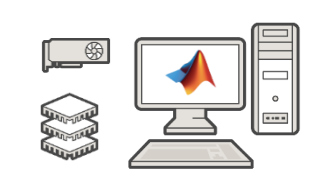

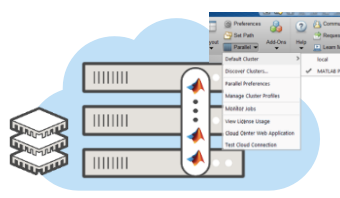

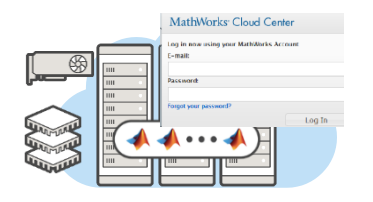

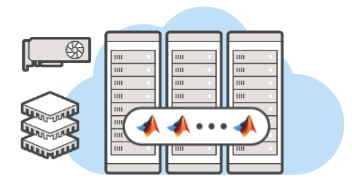

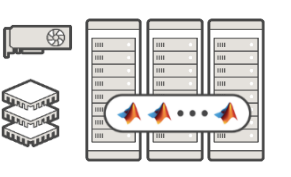

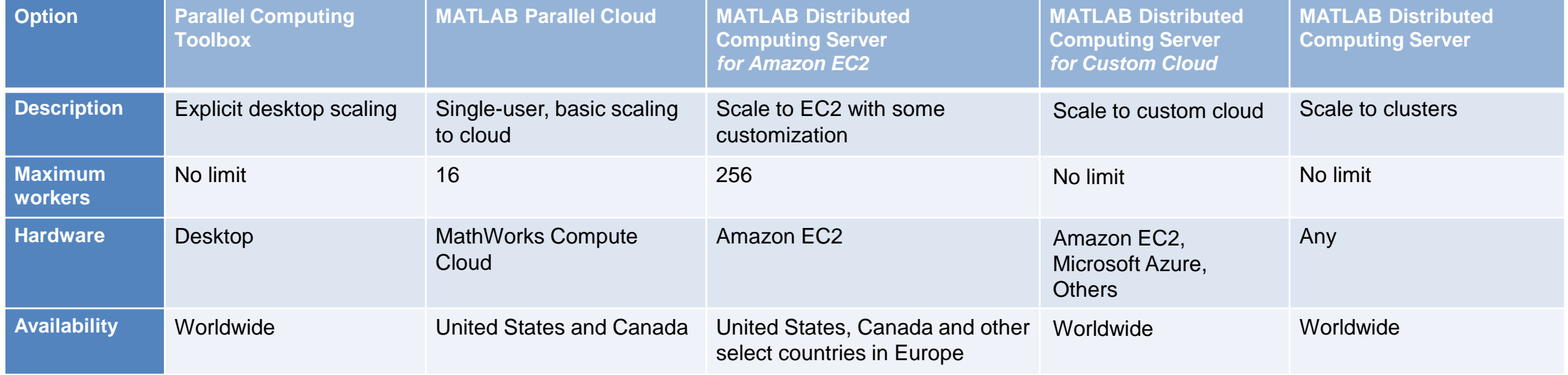

#### MATLAB EXPO 2017

Learn More: [Parallel Computing on the Cloud](http://www.mathworks.com/products/parallel-computing/parallel-computing-on-the-cloud/index.html)

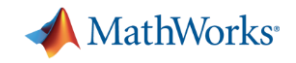

### **Summary and Takeaways**

- **Speed up your MATLAB and Simulink applications without being an expert**
	- Reduce computation time by using more cores or accessing Graphical Processing Units
- **Leverage the Parallel Computing Toolbox to**
	- Reduce Computation Time: **parfor, gpuArray, parsim**
	- Offload and Scale Computations: **batch**
- **Speed up Big Data Analytics**
	- Using **datastore** and **tall** or **distributed** arrays
- **Develop parallel applications on the desktop and scale to clusters seamlessly**

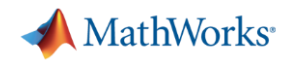

### **What's new in 16b and 17a?**

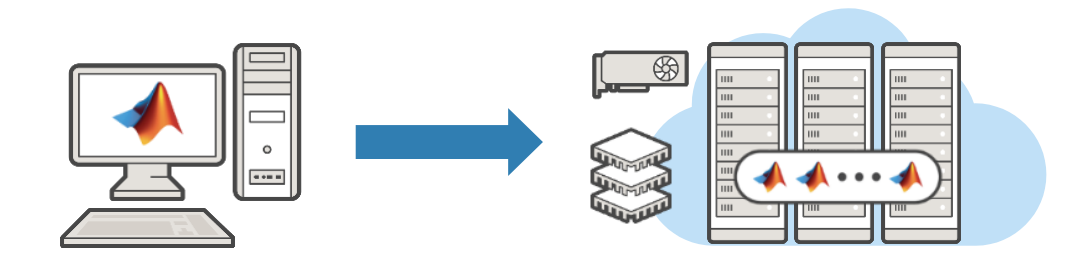

# **R2016b**

- **tall** array support for big data
- Measure data sent to workers using **ticBytes** and **tocBytes**
- Cloud offerings with K80-equipped GPUs

# **R2017a**

- Simplified parallel Simulink simulations using **parsim**
- Send data to client using **DataQueue** and **PollableDataQueue**
- Train a single deep learning network with multiple CPUs or multiple GPUs

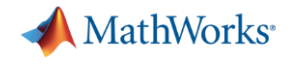

### **MathWorks Training Offerings**

#### **MATLAB Programming Techniques**

#### **INTERMEDIATE**

This two-day course covers details of performance optimization as well as tools for writing, debugging, and profiling code. Topics include:

- Creating robust applications
- Structuring code
- Structuring data
- Creating custom toolboxes

**Prerequisites:** MATLAB Fundamentals

#### **Parallel Computing with MATLAB**

#### **INTERMEDIATE**

This two-day course shows how to use Parallel Computing Toolbox<sup>™</sup> to speed up existing code and scale up across multiple computers using MATLAB Distributed Computing Server" (MDCS). Attendees who are working with long-running simulations, or large data sets, will benefit from the hands-on demonstrations and exercises in the course. Topics include:

- Parallel for-loops
- Offloading execution
- Working with clusters
- Distributing and processing large data sets
- $\bullet$  GPU computing

**Prerequisites:** MATLAB Fundamentals

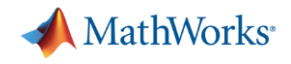

### **Learn Further**

- <https://www.mathworks.com/solutions/parallel-computing.html>
- <https://www.mathworks.com/help/distcomp/>
- <https://www.mathworks.com/help/distcomp/examples.html>

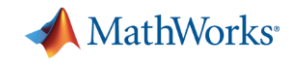

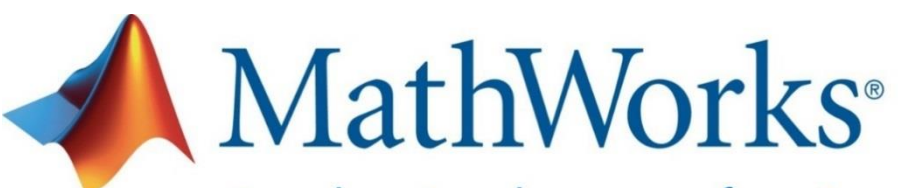

Accelerating the pace of engineering and science

### **Speaker Details**

Email: [Alka.Nair@mathworks.in](mailto:Alka.Nair@mathworks.in)

## **Contact MathWorks India**

Products/Training Enquiry Booth Call: 080-6632-6000

Email: [info@mathworks.in](mailto:info@mathworks.in)

### **Your feedback is valued.**

**Please complete the feedback form provided to you.**

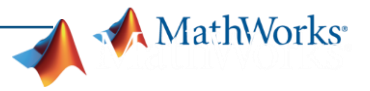

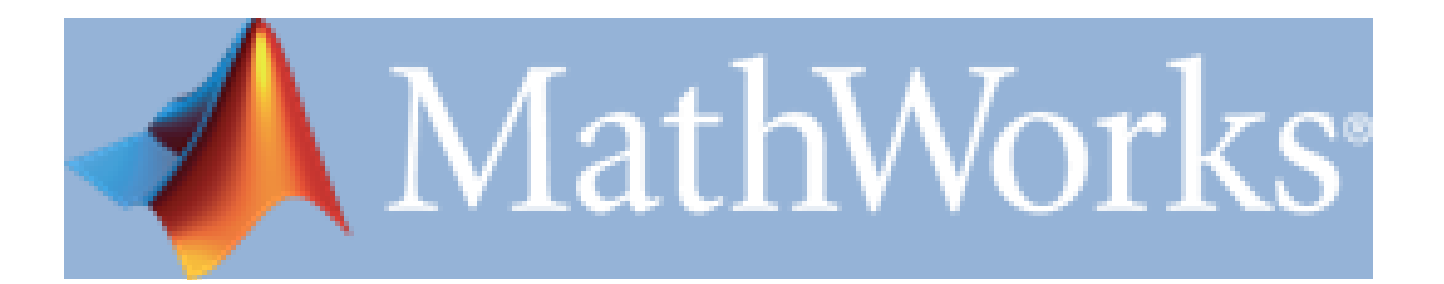